## Optimization Coaching

Vincent St-Amour Sam Tobin-Hochstadt Matthias Felleisen

PLT

OOPSLA 2012 - October 23th, 2012

**#lang typed/racket/base (require racket/match racket/math racket/flonum (except-in racket/fixnum fl->fx fx->fl) "flonum.rkt" "flomap-struct.rkt") (provide flomap-flip-horizontal flomap-flip-vertical flomap-transpose flomap-cw-rotate flomap-ccw-rotate (struct-out invertible-2d-function) Flomap-Transform transform-compose rotate-transform whirl-and-pinch-transform flomap-transform) (: flomap-flip-horizontal (flomap -> flomap)) (define (flomap-flip-horizontal fm) (match-define (flomap vs c w h) fm) (define w-1 (fx- w 1)) (inline-build-flomap c w h (λ (k x y i) (unsafe-flvector-ref vs (coords->index c w k (fx- w-1 x) y))))) (define (flomap-flip-vertical fm) (match-define (flomap vs c w h) fm) (define h-1 (fx- h 1)) (inline-build-flomap c w h (λ (k x y i) (unsafe-flvector-ref vs (coords->index c w k x (fx- h-1 y)))))) (define (flomap-transpose fm) (match-define (flomap vs c w h) fm) (inline-build-flomap c h w (λ (k x y i) (unsafe-flvector-ref vs (coords->index c w k y x))))) (define (flomap-cw-rotate fm) (match-define (flomap vs c w h) fm) (define h-1 (fx- h 1)) (inline-build-flomap c h w (λ (k x y i) (unsafe-flvector-ref vs (coords->index c w k (fx- h-1 y) x))))) (define (flomap-ccw-rotate fm) (match-define (flomap vs c w h) fm) (define w-1 (fx- w 1)) (inline-build-flomap c h w (λ (k x y i) (unsafe-flvector-ref vs (coords->index c w k y (fx- w-1 x))))))** (struct: invertible-2d-function ([f : (Flonum Flonum -> (values Flonum Flonum))]<br>[g : (Flonum Flonum -> (values Flonum Flonum)])) **(define-type Flomap-Transform (Integer Integer -> invertible-2d-function)) (: transform-compose (Flomap-Transform Flomap-Transform -> Flomap-Transform)) (define ((transform-compose t1 t2) w h) (match-define (invertible-2d-function f1 g1) (t1 w h)) (match-define (invertible-2d-function f2 g2) (t2 w h)) (invertible-2d-function (λ: ([x : Flonum] [y : Flonum]) (let-values ([(x y) (f2 x y)]) (f1 x y))) (λ: ([x : Flonum] [y : Flonum]) (let-values ([(x y) (g1 x y)]) (g2 x y))))) (: flomap-transform (case-> (flomap Flomap-Transform -> flomap) (flomap Flomap-Transform Real Real Real Real -> flomap))) (define flomap-transform (case-lambda [(fm t) (match-define (flomap vs c w h) fm) (match-define (invertible-2d-function f g) (t w h)) (define x-min +inf.0) (define x-max -inf.0) (define y-min +inf.0) (define y-max -inf.0) (let: y-loop : Void ([y : Integer 0]) (when (y . fx< . h) (let: x-loop : Void ([x : Integer 0]) (cond [(x . fx< . w) (define-values (new-x new-y) (f (+ 0.5 (fx->fl x)) (+ 0.5 (fx->fl y)))) (when (new-x . < . x-min) (set! x-min new-x)) (when (new-x . > . x-max) (set! x-max new-x)) (when (new-y . < . y-min) (set! y-min new-y)) (when (new-y . > . y-max) (set! y-max new-y)) (x-loop (fx+ x 1))] [else (y-loop (fx+ y 1))])))) (flomap-transform fm t x-min x-max y-min y-max)] [(fm t x-min x-max y-min y-max) (let ([x-min (real->double-flonum x-min)] [x-max (real->double-flonum x-max)] [y-min (real->double-flonum y-min)] [y-max (real->double-flonum y-max)]) (match-define (flomap vs c w h) fm) (match-define (invertible-2d-function f g) (t w h)) (define int-x-min (fl->fx (floor x-min))) (define int-x-max (fl->fx (ceiling x-max))) (define int-y-min (fl->fx (floor y-min))) (define int-y-max (fl->fx (ceiling y-max))) (define new-w (- int-x-max int-x-min)) (define new-h (- int-y-max int-y-min)) (define x-offset (+ 0.5 (fx->fl int-x-min))) (define y-offset (+ 0.5 (fx->fl int-y-min))) (inline-build-flomap c new-w new-h (λ (k x y i) (define-values (old-x old-y) (g (+ (fx->fl x) x-offset) (+ (fx->fl y) y-offset))) (flomap-bilinear-ref fm k old-x old-y))))]))**

**#lang typed/racket/base (require racket/flonum (except-in racket/fixnum fl->fx fx->fl) racket/match racket/math "flonum.rkt" "flomap-struct.rkt" "flomap-stats.rkt") (provide flomap-lift flomap-lift2 flomap-lift-helper flomap-lift-helper2 fmneg fmabs fmsqr fmsin fmcos fmtan fmlog fmexp fmsqrt fmasin fmacos fmatan fmround fmfloor fmceiling fmtruncate fmzero fm+ fm- fm\* fm/ fmmin fmmax flomap-normalize flomap-multiply-alpha flomap-divide-alpha) ; =================================================================================================== ; Unary (: flomap-lift-helper : (Float -> Float) -> (flomap -> flomap)) (define (flomap-lift-helper f) (λ: ([fm : flomap]) (match-define (flomap vs c w h) fm) (flomap (inline-build-flvector (\* c w h) (λ (i) (f (unsafe-flvector-ref vs i)))) c w h))) (: flomap-lift ((Flonum -> Real) -> (flomap -> flomap))) (define (flomap-lift op) (flomap-lift-helper (λ (x) (real->double-flonum (op x))))) (define fmneg (flomap-lift-helper -)) (define fmabs (flomap-lift-helper abs)) (define fmsqr (flomap-lift-helper sqr)) (define fmsin (flomap-lift-helper sin)) (define fmcos (flomap-lift-helper cos)) (define fmtan (flomap-lift-helper tan)) (define fmlog (flomap-lift-helper fllog)) (define fmexp (flomap-lift-helper exp)) (define fmsqrt (flomap-lift-helper flsqrt)) (define fmasin (flomap-lift-helper asin)) (define fmacos (flomap-lift-helper acos)) (define fmatan (flomap-lift-helper atan)) (define fmround (flomap-lift-helper round)) (define fmfloor (flomap-lift-helper floor)) (define fmceiling (flomap-lift-helper ceiling)) (define fmtruncate (flomap-lift-helper truncate)) (define fmzero (flomap-lift-helper (λ (x) (if (x . = . 0.0) 1.0 0.0)))) ; ;; =================================================================================================== ; Binary (: flomap-lift-helper2 : Symbol (Float Float -> Float) -> ((U Real flomap) (U Real flomap) -> flomap)) (define (flomap-lift-helper2 name f) (let: () (λ: ([fm1 : (U Real flomap)] [fm2 : (U Real flomap)]) (cond [(and (real? fm1) (real? fm2)) (error name "expected at least one flomap argument; given ~e and ~e" fm1 fm2)] [(real? fm1) (let ([fm1 (real->double-flonum fm1)]) ((flomap-lift-helper (λ (v) (f fm1 v))) fm2))] [(real? fm2) (let ([fm2 (real->double-flonum fm2)]) ((flomap-lift-helper (λ (v) (f v fm2))) fm1))] [else (match-define (flomap vs1 c1 w h) fm1) (match-define (flomap vs2 c2 w2 h2) fm2) (cond [(not (and (= w w2) (= h h2))) (error name "expected same-size flomaps; given sizes ~e×~e and ~e×~e" w h w2 h2)] [(= c1 c2) (define n (\* c1 w h)) (define res-vs (make-flvector n)) (flomap (inline-build-flvector n (λ (i) (f (unsafe-flvector-ref vs1 i) (unsafe-flvector-ref vs2 i)))) c1 w h)] [(= c1 1) (inline-build-flomap c2 w h (λ (k x y i) (f (unsafe-flvector-ref vs1 (coords->index 1 w 0 x y)) (unsafe-flvector-ref vs2 i))))] [(= c2 1) (inline-build-flomap c1 w h (λ (k x y i) (f (unsafe-flvector-ref vs1 i) (unsafe-flvector-ref vs2 (coords->index 1 w 0 x y)))))] [else (error name (string-append "expected flomaps with the same number of components, " "or a flomap with 1 component and any same-size flomap; " "given flomaps with ~e and ~e components") c1 c2)])])))) (: flomap-lift2 (Symbol (Flonum Flonum -> Real) -> ((U Real flomap) (U Real flomap) -> flomap))) (define (flomap-lift2 name f) (flomap-lift-helper2 name (λ (x y) (real->double-flonum (f x y))))) (define fm+ (flomap-lift-helper2 'fm+ +)) (define fm- (flomap-lift-helper2 'fm- -)) (define fm\* (flomap-lift-helper2 'fm\* \*)) (define fm/ (flomap-lift-helper2 'fm/ /)) (define fmmin (flomap-lift-helper2 'fmmin min)) (define fmmax (flomap-lift-helper2 'fmmax max)) (: flomap-normalize (flomap -> flomap)) (define (flomap-normalize fm) (define-values (v-min v-max) (flomap-extreme-values fm)) (define v-size (- v-max v-min)) (let\* ([fm (fm- fm v-min)] [fm (if (v-size . = . 0.0) fm (fm/ fm v-size))]) fm)) (define fmdiv/zero (flomap-lift-helper2 'fmdiv/zero (λ (x y) (if (y . = . 0.0) 0.0 (/ x y))))) (: flomap-divide-alpha (flomap -> flomap)) (define (flomap-divide-alpha fm) (match-define (flomap \_ c w h) fm) (cond [(c . <= . 1) fm] [else (define alpha-fm (flomap-ref-component fm 0)) (flomap-append-components alpha-fm (fmdiv/zero (flomap-drop-components fm 1) alpha-fm))]))**

**#lang typed/racket/base (require racket/flonum (except-in racket/fixnum fx->fl fl->fx) racket/match racket/math "flonum.rkt" "flomap.rkt") (provide deep-flomap deep-flomap? deep-flomap-argb deep-flomap-z deep-flomap-width deep-flomap-height deep-flomap-z-min deep-flomap-z-max deep-flomap-size deep-flomap-alpha deep-flomap-rgb flomap->deep-flomap ; Sizing deep-flomap-inset deep-flomap-trim deep-flomap-scale deep-flomap-resize ; Z-adjusting deep-flomap-scale-z deep-flomap-smooth-z deep-flomap-raise deep-flomap-tilt deep-flomap-emboss deep-flomap-bulge deep-flomap-bulge-round deep-flomap-bulge-round-rect deep-flomap-bulge-spheroid deep-flomap-bulge-horizontal deep-flomap-bulge-vertical deep-flomap-bulge-ripple ; Compositing deep-flomap-pin deep-flomap-pin\* deep-flomap-lt-superimpose deep-flomap-lc-superimpose deep-flomap-lb-superimpose deep-flomap-ct-superimpose deep-flomap-cc-superimpose deep-flomap-cb-superimpose deep-flomap-rt-superimpose deep-flomap-rc-superimpose deep-flomap-rb-superimpose deep-flomap-vl-append deep-flomap-vc-append deep-flomap-vr-append deep-flomap-ht-append deep-flomap-hc-append deep-flomap-hb-append) (struct: deep-flomap ([argb : flomap] [z : flomap])**  $\theta$ :transpa  **#:guard (λ (argb-fm z-fm name) (match-define (flomap \_ 4 w h) argb-fm) (match-define (flomap \_ 1 zw zh) z-fm) (unless (and (= w zw) (= h zh)) (error 'deep-flomap "expected flomaps of equal dimension; given dimensions ~e×~e and ~e×~e" w h zw zh)) (values argb-fm z-fm))) (: flomap->deep-flomap (flomap -> deep-flomap)) (define (flomap->deep-flomap argb-fm) (match-define (flomap \_ 4 w h) argb-fm) (deep-flomap argb-fm (make-flomap 1 w h))) (: deep-flomap-width (deep-flomap -> Nonnegative-Fixnum)) (define (deep-flomap-width dfm) (define w (flomap-width (deep-flomap-argb dfm))) (with-asserts ([w nonnegative-fixnum?]) w)) (: deep-flomap-height (deep-flomap -> Nonnegative-Fixnum)) (define (deep-flomap-height dfm) (define h (flomap-height (deep-flomap-argb dfm))) (with-asserts ([h nonnegative-fixnum?]) h)) (: deep-flomap-z-min (deep-flomap -> Flonum)) (define (deep-flomap-z-min dfm) (flomap-min-value (deep-flomap-z dfm))) (: deep-flomap-z-max (deep-flomap -> Flonum)) (define (deep-flomap-z-max dfm) (flomap-max-value (deep-flomap-z dfm))) (: deep-flomap-size (deep-flomap -> (values Nonnegative-Fixnum Nonnegative-Fixnum))) (define (deep-flomap-size dfm) (values (deep-flomap-width dfm) (deep-flomap-height dfm))) (: deep-flomap-alpha (deep-flomap -> flomap)) (define (deep-flomap-alpha dfm) (flomap-ref-component (deep-flomap-argb dfm) 0)) (: deep-flomap-rgb (deep-flomap -> flomap)) (define (deep-flomap-rgb dfm) (flomap-drop-components (deep-flomap-argb dfm) 1)) ; =================================================================================================== ; Z adjusters (: deep-flomap-scale-z (deep-flomap (U Real flomap) -> deep-flomap)) (define (deep-flomap-scale-z dfm z) (match-define (deep-flomap argb-fm z-fm) dfm) (deep-flomap argb-fm (fm\* z-fm z))) (: deep-flomap-smooth-z (deep-flomap Real -> deep-flomap)) (define (deep-flomap-smooth-z dfm σ) (let ([σ (exact->inexact σ)]) (match-define (deep-flomap argb-fm z-fm) dfm) (define new-z-fm (flomap-blur z-fm σ)) (deep-flomap argb-fm new-z-fm))) ; deep-flomap-raise and everything derived from it observe an invariant: ; when z is added, added z must be 0.0 everywhere alpha is 0.0 (: deep-flomap-raise (deep-flomap (U Real flomap) -> deep-flomap)) (define (deep-flomap-raise dfm z) (match-define (deep-flomap argb-fm z-fm) dfm) (define alpha-fm (deep-flomap-alpha dfm)) (deep-flomap argb-fm (fm+ z-fm (fm\* alpha-fm z)))) (: deep-flomap-emboss (deep-flomap Real (U Real flomap) -> deep-flomap)) (define (deep-flomap-emboss dfm xy-amt z-amt) (let ([σ (/ xy-amt 3.0)]) (define z-fm (flomap-normalize (deep-flomap-alpha dfm))) (define new-z-fm (fm\* (flomap-blur z-fm σ) z-amt)) (deep-flomap-raise dfm new-z-fm))) (: deep-flomap-bulge-helper (deep-flomap (Flonum Flonum -> Flonum) -> deep-flomap)) (define (deep-flomap-bulge-helper dfm f) (let () (define-values (w h) (deep-flomap-size dfm)) (define half-x-size (- (\* 0.5 (fx->fl w)) 0.5)) (define half-y-size (- (\* 0.5 (fx->fl h)) 0.5)) (define z-fm (inline-build-flomap 1 w h (λ (\_ x y i) (f (- (/ (fx->fl x) half-x-size) 1.0) (- (/ (fx->fl y) half-y-size) 1.0))))) (deep-flomap-raise dfm z-fm))) (: deep-flomap-bulge (deep-flomap (Flonum Flonum -> Real) -> deep-flomap)) (define (deep-flomap-bulge dfm f) (deep-flomap-bulge-helper dfm (λ (cx cy) (real->double-flonum (f cx cy)))))**

**#lang typed/racket/base (require racket/match racket/math racket/flonum (except-in racket/fixnum fl->fx fx->fl) "flonum.rkt" "flomap-struct.rkt") (provide flomap-flip-horizontal flomap-flip-vertical flomap-transpose flomap-cw-rotate flomap-ccw-rotate (struct-out invertible-2d-function) Flomap-Transform transform-compose rotate-transform whirl-and-pinch-transform flomap-transform) (: flomap-flip-horizontal (flomap -> flomap)) (define (flomap-flip-horizontal fm) (match-define (flomap vs c w h) fm) (define w-1 (fx- w 1))** (inline-build-flomap  $c \le h \le \lambda$  **(unsafe-flvector-ref vs (coords->index c w k (fx- w-1 x) y))))) (define (flomap-flip-vertical fm) (match-define** (flomap vs **c (define h-1 (fx- h 1))**  $(k)$  **(inline-build-flomap c (unsafe-flvector-ref vs (coords->index c w k x (fx- h-1 y)))))) (define (flomap-transpose fm) (match-define (flomap vs c w h) fm) (inline-build-flomap c h w (λ (k x y i) (unsafe-flvector-ref vs (coords->index c w k y x))))) (define (flomap-cw-rotate fm)**  $$  **(define h-1 (fx- h 1)) (inline-build-flomap c h w (λ (k x y i) (unsafe-flvector-ref vs (coords->index c w k (fx- h-1 y) x))))) (define (flomap-ccw-rota (match-define (flomap vs c w h) fm) (define w-1 (fx- w 1)) (inline-build-flomap c h w (λ (k x y i) (unsafe-flvector-ref vs (coords->index c w k y (fx- w-1 x)))))) (struct: invertible-2d-function ([f : (Flonum Flonum -> (values Flonum Flonum))] [g : (Flonum Flonum -> (values Flonum Flonum))])) (define-type Flomap-Transform (Integer Integer -> invertible-2d-function)) (: transform-compose (Flomap-Transform Flomap-Transform -> Flomap-Transform)) (define ((transform-compose t1 t2) w h) (match-define (invertible-2d-function f1 g1) (t1 w h)) (match-define (invertible-2d-function f2 g2) (t2 w h)) (invertible-2d-function (λ: ([x : Flonum] [y : Flonum]) (let-values ([(x y) (f2 x y)]) (f1 x y))) (λ: ([x : Flonum] [y : Flonum]) (let-values ([(x y) (g1 x y)]) (g2 x y))))) (: flomap-transform (case-> (flomap Flomap-Transform -> flomap) (flomap Flomap-Transform Real Real Real Real -> flomap))) (define flomap-transform (case-lambda [(fm t) (match-define (flomap vs c w h) fm) (match-define (invertible-2d-function f g) (t w h)) (define x-min +inf.0) (define x-max -inf.0) (define y-min +inf.0) (define y-max -inf.0) (let: y-loop : Void ([y : Integer 0]) (when (y . fx< . h) (let: x-loop : Void ([x : Integer 0]) (cond [(x . fx< . w) (define-values (new-x new-y) (f (+ 0.5 (fx->fl x)) (+ 0.5 (fx->fl y)))) (when (new-x . < . x-min) (set! x-min new-x)) (when (new-x . > . x-max) (set! x-max new-x)) (when (new-y . < . y-min) (set! y-min new-y)) (when (new-y . > . y-max) (set! y-max new-y)) (x-loop (fx+ x 1))] [else (y-loop (fx+ y 1))])))) (flomap-transform fm t x-min x-max y-min y-max)] [(fm t x-min x-max y-min y-max) (let ([x-min (real->double-flonum x-min)] [x-max (real->double-flonum x-max)] [y-min (real->double-flonum y-min)] [y-max (real->double-flonum y-max)]) (match-define (flomap vs c w h) fm) (match-define (invertible-2d-function f g) (t w h)) (define int-x-min (fl->fx (floor x-min))) (define int-x-max (fl->fx (ceiling x-max))) (define int-y-min (fl->fx (floor y-min))) (define int-y-max (fl->fx (ceiling y-max))) (define new-w (- int-x-max int-x-min)) (define new-h (- int-y-max int-y-min)) (define x-offset (+ 0.5 (fx->fl int-x-min))) (define y-offset (+ 0.5 (fx->fl int-y-min))) ine-build-flow c new-w new-h (λ (k x y i) (define-values (old-x old-y) (g (+ (fx->fl x) x-offset) (+ (fx->fl y) y-offset)))**

 **(flomap-bilinear-ref fm k old-x old-y))))]))**

#### **#lang typed/racket/base (require racket/flonum (except-in racket/fixnum fl->fx fx->fl) racket/match racket/math "flonum.rkt"**

**"flomap-struct.rkt"**

**(define the floward-helper f**)  **(λ: ([fm : flomap])**

- **"flomap-stats.rkt") (provide flomap-lift flomap-lift2 flomap-lift-helper flomap-lift-helper2 fmneg fmabs fmsqr fmsin fmcos fmtan fmlog fmexp fmsqrt fmasin fmacos fmatan**
- **fmround fmfloor fmceiling fmtruncate fmzero fm+ fm- fm\* fm/ fmmin fmmax**
- **flomap-normalize flomap-multiply-alpha flomap-divide-alpha)**
	- **(: flomap-lift-helper : (Float -> Float) -> (flomap -> flomap))**
	- **(match-define (flomap vs c w h) fm) (flomap (inline-build-flvector (\* c w h) (λ (i) (f (unsafe-flvector-ref vs i))))**

**; ;; ===================================================================================================**

**(: flomap-lift-helper2 : Symbol (Float Float -> Float) -> ((U Real flomap) (U Real flomap) -> flomap))**

**(error name "expected at least one flomap argument; given ~e and ~e" fm1 fm2)]**

 **((flomap-lift-helper (λ (v) (f fm1 v))) fm2))]**

 **((flomap-lift-helper (λ (v) (f v fm2))) fm1))]**

**; ===================================================================================================**

- **(: flomap-lift ((Flonum -> Real) -> (flomap -> flomap))) (define (flomap-lift op)**
- **(flomap-lift-helper (λ (x) (real->double-flonum (op x))))) (define fmneg (flomap-lift-helper -)) (define fmabs (flomap-lift-helper abs)) (define fmsqr (flomap-lift-helper sqr))**
	- **(define fmsin (flomap-lift-helper sin)) (define fmcos (flomap-lift-helper cos)) (define fmtan (flomap-lift-helper tan)) (define fmlog (flomap-lift-helper fllog)) (define fmexp (flomap-lift-helper exp))**
- **(define floor)**<br> **(define fmasin) (define fmasin) (define fmacos (flomap-lift-helper acos)) (define fmatan (flomap-lift-helper atan)) (define fmround (flomap-lift-helper round)) (define fmfloor (flomap-lift-helper floor)) (define fmceiling (flomap-lift-helper ceiling))**

 **(λ: ([fm1 : (U Real flomap)] [fm2 : (U Real flomap)])**

**(match-define (flomap vs1 c1 w h) fm1) (match-define (flomap vs2 c2 w2 h2) fm2)**

 **[(= c1 c2) (define n (\* c1 w h))**

**c2 w h**

 **[(real? fm1) (let ([fm1 (real->double-flonum fm1)])**

 **[(real? fm2) (let ([fm2 (real->double-flonum fm2)])**

**(define for**  $\frac{1}{2}$  $\frac{1}{2}$  $\frac{1}{2}$   $\frac{1}{2}$ 

**(define for a filterior of the filterior of the filterior of the filterior of the filterior of the filterior of the filterior of the filterior of the filterior of the filterior of the filterior of the filterior of the fil** 

**(flomap-lift-helper2)** 

 **[(and (real? fm1) (real? fm2))**

**; Binary**

 **(let: ()**

 **(cond**

 **[else**

 $[(= c1)]$ 

 $f(z; c2; 1)$  (inline-build **c1 w h (λ (k x y i) (f (unsafe-flvector-ref vs1 i) (unsafe-flvector-ref vs2 (coords->index 1 w 0 x y)))))]**

**(error name "expected same-size flomaps; given sizes ~e×~e and ~e×~e" w h w2 h2)]**

**(flomap (inline-build-flvector n (λ (i) (f (unsafe-flvector-ref vs1 i)**

**(λ (k x y i) (f (unsafe-flvector-ref vs1 (coords->index 1 w 0 x y)) (unsafe-flvector-ref vs2 i))))]**

**(unsafe-flvector-ref vs2 i))))**

 **[else (error name (string-append** "expected flomaps with the same number of component **"or a flomap with 1 component and any same-size flomap; " "given flomaps with ~e and ~e components")**

- **c1 c2)])]))))** (: flomap-lift2 (Symbol (Flomum Flomum -> Real) -> ((U Real flomap) (U Real flomap) -> flomap)))<br>(define (flomap-lift2 name f)  **(flomap-lift-helper2 name (λ (x y) (real->double-flonum (f x y))))) (define fm+ (flomap-lift-helper2 'fm+ +))**
- **(define fm- (flomap-lift-helper2 'fm- -)) (define fm\* (flomap-lift-helper2 'fm\* \*)) (define fm/ (flomap-lift-helper2 'fm/ /))**

**Company of the Company of the Party of the Company of The Party of The Party of The Party of The Party of The Party of The Party of The Party of The Party of The Party of The Party of The Party of The Party of The Party o** 

 **(define-values (v-min v-max) (flomap-extreme-values fm)) (define v-size (- v-max v-min)) (let\* ([fm (fm- fm v-min)] [fm (if (v-size . = . 0.0) fm (fm/ fm v-size))])**

 **fm)) (define fmdiv/zero (flomap-lift-helper2 'fmdiv/zero (λ (x y) (if (y . = . 0.0) 0.0 (/ x y))))) (: flomap-divide-alpha (flomap -> flomap)) (define (flomap-divide-alpha fm) (match-define (flomap \_ c w h) fm) (cond [(c . <= . 1) fm] [else (define alpha-fm (flomap-ref-component fm 0)) (flomap-append-components alpha-fm (fmdiv/zero (flomap-drop-components fm 1) alpha-fm))]))**

#### **racket/match racket/math "flonum.rkt" "flomap.rkt") (provide deep-flomap deep-flomap? deep-flomap-argb deep-flomap-z deep-flomap-width deep-flomap-height deep-flomap-z-min deep-flomap-z-max deep-flomap-size deep-flomap-alpha deep-flomap-rgb flomap->deep-flomap ; Sizing deep-flomap-inset deep-flomap-trim deep-flomap-scale deep-flomap-resize ; Z-adjusting deep-flomap-scale-z deep-flomap-smooth-z deep-flomap-raise deep-flomap-tilt deep-flomap-emboss deep-flomap-bulge deep-flomap-bulge-round deep-flomap-bulge-round-rect deep-flomap-bulge-spheroid deep-flomap-bulge-horizontal deep-flomap-bulge-vertical deep-flomap-bulge-ripple ; Compositing deep-flomap-pin deep-flomap-pin\* deep-flomap-lt-superimpose deep-flomap-lc-superimpose deep-flomap-lb-superimpose deep-flomap-ct-superimpose deep-flomap-cc-superimpose deep-flomap-cb-superimpose deep-flomap-rt-superimpose deep-flomap-rc-superimpose deep-flomap-rb-superimpose deep-flomap-vl-append deep-flomap-vc-append deep-flomap-vr-append deep-flomap-ht-append deep-flomap-hc-append deep-flomap-hb-append) (struct: deep-flomap ([argb : flomap] [z : flomap])** *<b><i><b>*: *<i>a <i>a <i>a <i>a <i>a <i>a*  **#:guard (λ (argb-fm z-fm name) (match-define (flomap \_ 4 w h) argb-fm) (match-define (flomap \_ 1 zw zh) z-fm)**  $(= w \cdot zw)$   $(= h \cdot zh)$  **(error 'deep-flomap "expected flomaps of equal dimension; given dimensions ~e×~e and ~e×~e" w h zw zh)) (values argb-fm z-fm))) (: flomap->deep-flomap (flomap -> deep-flomap)) (define (flomap->deep-flomap argb-fm) (match-define (flomap \_ 4 w h) argb-fm) (deep-flomap argb-fm (make-flomap 1 w h))) (: deep-flomap-width (deep-flomap -> Nonnegative-Fixnum)) (define (deep-flomap-width dfm) (define w (flomap-width (deep-flomap-argb dfm))) (with-asserts ([w nonnegative-fixnum?]) w)) (: deep-flomap-height (deep-flomap -> Nonnegative-Fixnum)) (define (deep-flomap-height dfm) (define h (flomap-height (deep-flomap-argb dfm))) (with-asserts ([h nonnegative-fixnum?]) h)) (: deep-flomap-z-min (deep-flomap -> Flonum)) (define (deep-flomap-z-min dfm) (flomap-min-value (deep-flomap-z dfm))) (: deep-flomap-z-max (deep-flomap -> Flonum)) (define (deep-flomap-z-max dfm) (flomap-max-value (deep-flomap-z dfm))) (: deep-flomap-size (deep-flomap -> (values Nonnegative-Fixnum Nonnegative-Fixnum))) (define (deep-flomap-size dfm) (values (deep-flomap-width dfm) (deep-flomap-height dfm))) (: deep-flomap-alpha (deep-flomap -> flomap)) (define (deep-flomap-alpha dfm) (flomap-ref-component (deep-flomap-argb dfm) 0)) (: deep-flomap-rgb (deep-flomap -> flomap)) (define (deep-flomap-rgb dfm) (flomap-drop-components (deep-flomap-argb dfm) 1))**  $\mathbf{r} = \mathbf{r} \cdot \mathbf{r}$ **; Z adjusters (: deep-flomap-scale-z (deep-flomap (U Real flomap) -> deep-flomap)) (define (deep-flomap-scale-z dfm z) (match-define (deep-flomap argb-fm z-fm) dfm) (deep-flomap argb-fm (fm\* z-fm z))) (: deep-flomap-smooth-z (deep-flomap Real -> deep-flomap)) (match-define (deep-flomap argb-fm z-fm) dfm) (define new-z-fm (flomap-blur z-fm σ)) ; deep-flomap-raise and everything derived from it observe an invariant: ; when z is added, added z must be 0.0 everywhere alpha is 0.0 (: deep-flomap-raise (deep-flomap (U Real flomap) -> deep-flomap)) (define (deep-flomap-raise dfm z) (match-define (deep-flomap argb-fm z-fm) dfm) (define alpha-fm (deep-flomap-alpha dfm)) (deep-flomap argb-fm (fm+ z-fm (fm\* alpha-fm z)))) (: deep-flomap-emboss (deep-flomap Real (U Real flomap) -> deep-flomap)) (define (deep-flomap-emboss dfm xy-amt z-amt)**  $\mathcal{L} = \{ \mathcal{L} \mathcal{L} \math$  **(define z-fm (flomap-normalize (deep-flomap-alpha dfm))) (define new-z-fm (fm\* (flomap-blur z-fm σ) z-amt)) (deep-flomap-raise dfm new-z-fm))) (: deep-flomap-bulge-helper (deep-flomap (Flonum Flonum -> Flonum) -> deep-flomap)) (define (deep-flomap-bulge-helper dfm f) (let () (define-values (w h) (deep-flomap-size dfm)) (define half-x-size (- (\* 0.5 (fx->fl w)) 0.5)) (define half-y-size (- (\* 0.5 (fx->fl h)) 0.5)) (define z-fm (inline-build-flomap 1 w h (λ (\_ x y i)**

**#lang typed/racket/base (require racket/flonum**

**(except-in racket/fixnum fx->fl fl->fx)**

 **(f (- (/ (fx->fl x) half-x-size) 1.0) (- (/ (fx->fl y) half-y-size) 1.0))))) (deep-flomap-raise dfm z-fm))) (: deep-flomap-bulge (deep-flomap (Flonum Flonum -> Real) -> deep-flomap)) (define (deep-flomap-bulge dfm f)**

 **(deep-flomap-bulge-helper dfm (λ (cx cy) (real->double-flonum (f cx cy)))))**

**#lang typed/racket/base (require racket/match racket/math racket/flonum (except-in racket/fixnum fl->fx fx->fl) "flonum.rkt" "flomap-struct.rkt") (provide flomap-flip-horizontal flomap-flip-vertical flomap-transpose flomap-cw-rotate flomap-ccw-rotate (struct-out invertible-2d-function) Flomap-Transform transform-compose rotate-transform whirl-and-pinch-transform flomap-transform) (: flomap-flip-horizontal (flomap -> flomap)) (define (flomap-flip-horizontal fm) (match-define (flomap vs c w h) fm) (define w-1 (fx- w 1)) (inline-build-flomap c w h (λ (k x y i) (unsafe-flvector-ref vs (coords->index c w k (fx- w-1 x) y))))) (define (flomap-flip-vertical fm) (match-define (flomap vs c w h) fm) (define h-1 (fx- h 1)) (inline-build-flomap c w h (λ (k x y i) (unsafe-flvector-ref vs (coords->index c w k x (fx- h-1 y)))))) (define (flomap-transpose fm) (match-define (flomap vs c w h) fm) (inline-build-flomap c h w (λ (k x y i) (unsafe-flvector-ref vs (coords->index c w k y x))))) (define (flomap-cw-rotate fm) (match-define (flomap vs c w h) fm) (define h-1 (fx- h 1)) (inline-build-flomap c h w (λ (k x y i) (unsafe-flvector-ref vs (coords->index c w k (fx- h-1 y) x))))) (define (flomap-ccw-rotate fm) (match-define (flomap vs c w h) fm) (define w-1 (fx- w 1)) (inline-build-flomap c h w (λ (k x y i) (unsafe-flvector-ref vs (coords->index c w k y (fx- w-1 x))))))** (struct: invertible-2d-function ([f : (Flonum Flonum -> (values Flonum Flonum))]<br>[g : (Flonum Flonum -> (values Flonum Flonum)])) **(define-type Flomap-Transform (Integer Integer -> invertible-2d-function)) (: transform-compose (Flomap-Transform Flomap-Transform -> Flomap-Transform)) (define ((transform-compose t1 t2) w h) (match-define (invertible-2d-function f1 g1) (t1 w h)) (match-define (invertible-2d-function f2 g2) (t2 w h)) (invertible-2d-function (λ: ([x : Flonum] [y : Flonum]) (let-values ([(x y) (f2 x y)]) (f1 x y))) (λ: ([x : Flonum] [y : Flonum]) (let-values ([(x y) (g1 x y)]) (g2 x y))))) (: flomap-transform (case-> (flomap Flomap-Transform -> flomap) (flomap Flomap-Transform Real Real Real Real -> flomap))) (define flomap-transform (case-lambda [(fm t)** m k **(match-define (flomap vs c w h) fm) (match-define (invertible-2d-function f g) (t w h)) (define x-min +inf.0) (define x-max -inf.0) (define y-min +inf.0) (define y-max -inf.0) (let: y-loop : Void ([y : Integer 0]) (when (y . fx< . h) (let: x-loop : Void ([x : Integer 0]) (cond [(x . fx< . w) (define-values (new-x new-y) (f (+ 0.5 (fx->fl x)) (+ 0.5 (fx->fl y)))) (when (new-x . < . x-min) (set! x-min new-x)) (when (new-x . > . x-max) (set! x-max new-x)) (when (new-y . < . y-min) (set! y-min new-y)) (when (new-y . > . y-max) (set! y-max new-y)) (x-loop (fx+ x 1))] [else (y-loop (fx+ y 1))])))) (flomap-transform fm t x-min x-max y-min y-max)] [(fm t x-min x-max y-min y-max) (let ([x-min (real->double-flonum x-min)] [x-max (real->double-flonum x-max)] [y-min (real->double-flonum y-min)] [y-max (real->double-flonum y-max)]) (match-define (flomap vs c w h) fm) (match-define (invertible-2d-function f g) (t w h)) (define int-x-min (fl->fx (floor x-min))) (define int-x-max (fl->fx (ceiling x-max))) (define int-y-min (fl->fx (floor y-min))) (define int-y-max (fl->fx (ceiling y-max))) (define new-w (- int-x-max int-x-min)) (define new-h (- int-y-max int-y-min)) (define x-offset (+ 0.5 (fx->fl int-x-min))) (define y-offset (+ 0.5 (fx->fl int-y-min))) (inline-build-flomap c new-w new-h (λ (k x y i) (define-values (old-x old-y) (g (+ (fx->fl x) x-offset) (+ (fx->fl y) y-offset)))**

 **(flomap-bilinear-ref fm k old-x old-y))))]))**

**#lang typed/racket/base (require racket/flonum (except-in racket/fixnum fl->fx fx->fl) racket/match racket/math "flonum.rkt" "flomap-struct.rkt" "flomap-stats.rkt") (provide flomap-lift flomap-lift2 flomap-lift-helper flomap-lift-helper2 fmneg fmabs fmsqr fmsin fmcos fmtan fmlog fmexp fmsqrt fmasin fmacos fmatan fmround fmfloor fmceiling fmtruncate fmzero fm+ fm- fm\* fm/ fmmin fmmax flomap-normalize flomap-multiply-alpha flomap-divide-alpha) ; =================================================================================================== ; Unary (: flomap-lift-helper : (Float -> Float) -> (flomap -> flomap)) (define (flomap-lift-helper f) (λ: ([fm : flomap]) (match-define (flomap vs c w h) fm) (flomap (inline-build-flvector (\* c w h) (λ (i) (f (unsafe-flvector-ref vs i)))) c w h))) (: flomap-lift ((Flonum -> Real) -> (flomap -> flomap))) (define (flomap-lift op) (flomap-lift-helper (λ (x) (real->double-flonum (op x))))) (define fmneg (flomap-lift-helper -)) (define fmabs (flomap-lift-helper abs)) (define fmsqr (flomap-lift-helper sqr)) (define fmsin (flomap-lift-helper sin)) (define fmcos (flomap-lift-helper cos)) (define fmtan (flomap-lift-helper tan)) (define fmlog (flomap-lift-helper fllog)) (define fmexp (flomap-lift-helper exp)) (define fmsqrt (flomap-lift-helper flsqrt)) (define fmasin (flomap-lift-helper asin)) (define fmacos (flomap-lift-helper acos)) (define fmatan (flomap-lift-helper atan)) (define fmround (flomap-lift-helper round)) (define fmfloor (flomap-lift-helper floor))**

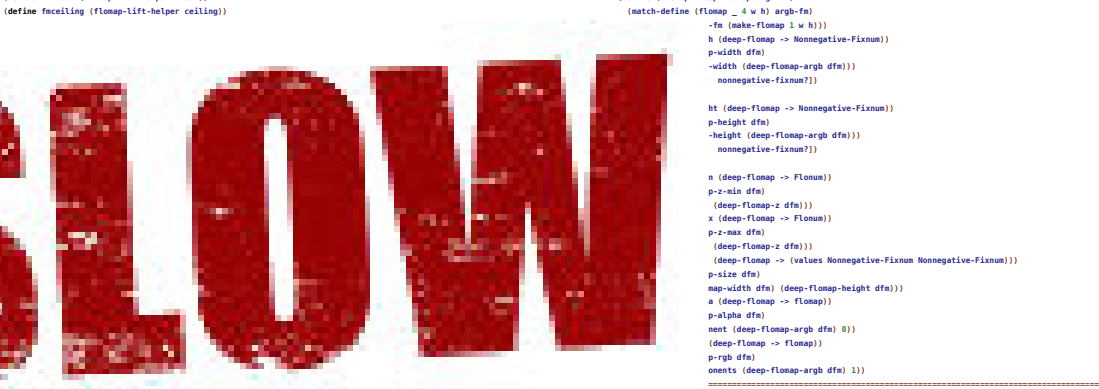

**(λ (k x y i) (f (unsafe-flvector-ref vs1 (coords->index 1 w 0 x y)) (unsafe-flvector-ref vs2 i))))] [(= c2 1) (inline-build-flomap c1 w h (λ (k x y i) (f (unsafe-flvector-ref vs1 i) (unsafe-flvector-ref vs2 (coords->index 1 w 0 x y)))))] [else (error name (string-append "expected flomaps with the same number of components, " "or a flomap with 1 component and any same-size flomap; " "given flomaps with ~e and ~e components") c1 c2)])]))))** (: flomap-lift2 (Symbol (Flomum Flomum -> Real) -> ((U Real flomap) (U Real flomap) -> flomap)))<br>(define (flomap-lift2 name f)  **(flomap-lift-helper2 name (λ (x y) (real->double-flonum (f x y))))) (define fm+ (flomap-lift-helper2 'fm+ +)) (define fm- (flomap-lift-helper2 'fm- -)) (define fm\* (flomap-lift-helper2 'fm\* \*)) (define fm/ (flomap-lift-helper2 'fm/ /)) (define fmmin (flomap-lift-helper2 'fmmin min)) (define fmmax (flomap-lift-helper2 'fmmax max)) (: flomap-normalize (flomap -> flomap)) (define (flomap-normalize fm) (define-values (v-min v-max) (flomap-extreme-values fm)) (define v-size (- v-max v-min)) (let\* ([fm (fm- fm v-min)] [fm (if (v-size . = . 0.0) fm (fm/ fm v-size))]) fm)) (define fmdiv/zero (flomap-lift-helper2 'fmdiv/zero (λ (x y) (if (y . = . 0.0) 0.0 (/ x y))))) (: flomap-divide-alpha (flomap -> flomap)) (define (flomap-divide-alpha fm) (match-define (flomap \_ c w h) fm) (cond [(c . <= . 1) fm] [else (define alpha-fm (flomap-ref-component fm 0)) (flomap-append-components alpha-fm (fmdiv/zero (flomap-drop-components fm 1) alpha-fm))]))** **#lang typed/racket/base (require racket/flonum (except-in racket/fixnum fx->fl fl->fx) racket/match racket/math "flonum.rkt" "flomap.rkt") (provide deep-flomap deep-flomap? deep-flomap-argb deep-flomap-z deep-flomap-width deep-flomap-height deep-flomap-z-min deep-flomap-z-max deep-flomap-size deep-flomap-alpha deep-flomap-rgb flomap->deep-flomap ; Sizing deep-flomap-inset deep-flomap-trim deep-flomap-scale deep-flomap-resize ; Z-adjusting deep-flomap-scale-z deep-flomap-smooth-z deep-flomap-raise deep-flomap-tilt deep-flomap-emboss deep-flomap-bulge deep-flomap-bulge-round deep-flomap-bulge-round-rect deep-flomap-bulge-spheroid deep-flomap-bulge-horizontal deep-flomap-bulge-vertical deep-flomap-bulge-ripple ; Compositing deep-flomap-pin deep-flomap-pin\* deep-flomap-lt-superimpose deep-flomap-lc-superimpose deep-flomap-lb-superimpose deep-flomap-ct-superimpose deep-flomap-cc-superimpose deep-flomap-cb-superimpose deep-flomap-rt-superimpose deep-flomap-rc-superimpose deep-flomap-rb-superimpose deep-flomap-vl-append deep-flomap-vc-append deep-flomap-vr-append deep-flomap-ht-append deep-flomap-hc-append deep-flomap-hb-append) (struct: deep-flomap ([argb : flomap] [z : flomap]) #:transparent #:guard (λ (argb-fm z-fm name) (match-define (flomap \_ 4 w h) argb-fm) (match-define (flomap \_ 1 zw zh) z-fm) (unless (and (= w zw) (= h zh)) (error 'deep-flomap "expected flomaps of equal dimension; given dimensions ~e×~e and ~e×~e" w h zw zh)) (values argb-fm z-fm))) (: flomap->deep-flomap (flomap -> deep-flomap)) (define (flomap->deep-flomap argb-fm) (match-define (flomap \_ 4 w h) argb-fm) (deep-flomap argb-fm (make-flomap 1 w h))) (: deep-flomap-width (deep-flomap -> Nonnegative-Fixnum)) (define (deep-flomap-width dfm) (define w (flomap-width (deep-flomap-argb dfm))) (with-asserts ([w nonnegative-fixnum?])**

**(: deep-flomap-height (deep-flomap -> Nonnegative-Fixnum)) (define (deep-flomap-height dfm) (define h (flomap-height (deep-flomap-argb dfm)))**  $nonnegative-fixnum?$ 

**(: deep-flomap-z-min (deep-flomap -> Flonum)) (define (deep-flomap-z-min dfm) (flomap-min-value (deep-flomap-z dfm))) (: deep-flomap-z-max (deep-flomap -> Flonum)) (define (deep-flomap-z-max dfm) (flomap-max-value (deep-flomap-z dfm))) (: deep-flomap-size (deep-flomap -> (values Nonnegative-Fixnum Nonnegative-Fixnum))) (define (deep-flomap-size dfm) (values (deep-flomap-width dfm) (deep-flomap-height dfm))) (: deep-flomap-alpha (deep-flomap -> flomap)) (define (deep-flomap-alpha dfm) (flomap-ref-component (deep-flomap-argb dfm) 0)) (: deep-flomap-rgb (deep-flomap -> flomap)) (define (deep-flomap-rgb dfm) (flomap-drop-components (deep-flomap-argb dfm) 1))**

**(: deep-flomap-scale-z (deep-flomap (U Real flomap) -> deep-flomap)) (define (deep-flomap-scale-z dfm z) (match-define (deep-flomap argb-fm z-fm) dfm) (deep-flomap argb-fm (fm\* z-fm z))) (: deep-flomap-smooth-z (deep-flomap Real -> deep-flomap)) (define (deep-flomap-smooth-z dfm σ) (let ([σ (exact->inexact σ)]) (match-define (deep-flomap argb-fm z-fm) dfm) (define new-z-fm (flomap-blur z-fm σ)) (deep-flomap argb-fm new-z-fm))) ; deep-flomap-raise and everything derived from it observe an invariant: ; when z is added, added z must be 0.0 everywhere alpha is 0.0 (: deep-flomap-raise (deep-flomap (U Real flomap) -> deep-flomap)) (define (deep-flomap-raise dfm z) (match-define (deep-flomap argb-fm z-fm) dfm) (define alpha-fm (deep-flomap-alpha dfm)) (deep-flomap argb-fm (fm+ z-fm (fm\* alpha-fm z)))) (: deep-flomap-emboss (deep-flomap Real (U Real flomap) -> deep-flomap)) (define (deep-flomap-emboss dfm xy-amt z-amt) (let ([σ (/ xy-amt 3.0)]) (define z-fm (flomap-normalize (deep-flomap-alpha dfm))) (define new-z-fm (fm\* (flomap-blur z-fm σ) z-amt)) (deep-flomap-raise dfm new-z-fm))) (: deep-flomap-bulge-helper (deep-flomap (Flonum Flonum -> Flonum) -> deep-flomap)) (define (deep-flomap-bulge-helper dfm f) (let () (define-values (w h) (deep-flomap-size dfm)) (define half-x-size (- (\* 0.5 (fx->fl w)) 0.5)) (define half-y-size (- (\* 0.5 (fx->fl h)) 0.5)) (define z-fm (inline-build-flomap 1 w h (λ (\_ x y i) (f (- (/ (fx->fl x) half-x-size) 1.0) (- (/ (fx->fl y) half-y-size) 1.0))))) (deep-flomap-raise dfm z-fm))) (: deep-flomap-bulge (deep-flomap (Flonum Flonum -> Real) -> deep-flomap)) (define (deep-flomap-bulge dfm f) (deep-flomap-bulge-helper dfm (λ (cx cy) (real->double-flonum (f cx cy)))))**

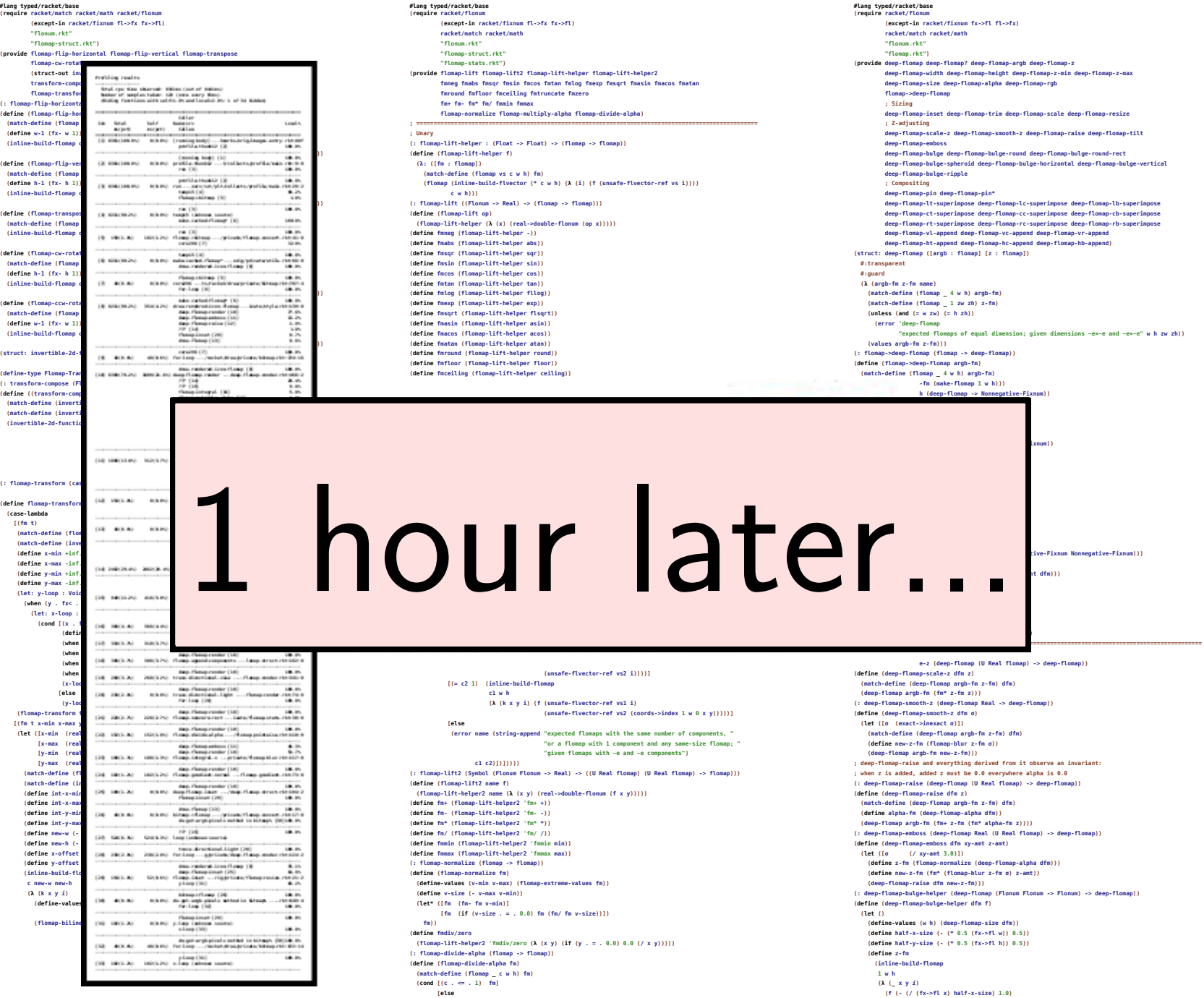

[else<br>(define alpha-fm (flomap-ref-component fm 0))<br>(flomap-append-components alpha-fm (fmdiv/zero (flomap-drop-components fm 1) alpha-fm)]]))

 $\begin{array}{c} (t \leftarrow (t_1 \cup (t_2 \cup t_1) \text{ half-r-sist} \right) \leftarrow (t_1 \cup (t_2 \cup t_1) \cup (t_1 \cup t_2 \cup t_1) \right) \\ (t \leftarrow (t_1 \cup t_2 \cup t_1 \cup t_1 \cup t_2 \cup t_2 \cup t_2 \cup t_1) ) \\ (t \leftarrow (t_1 \cup t_1 \cup t_2 \cup t_2 \cup t_1 \cup t_2 \cup t_2 \cup t_1 \cup t_2 \cup t_1 \cup t_2 \cup t_1 \cup t_2 \cup t_1 \cup t_2 \cup t_1 \cup t_2 \cup t_1$ 

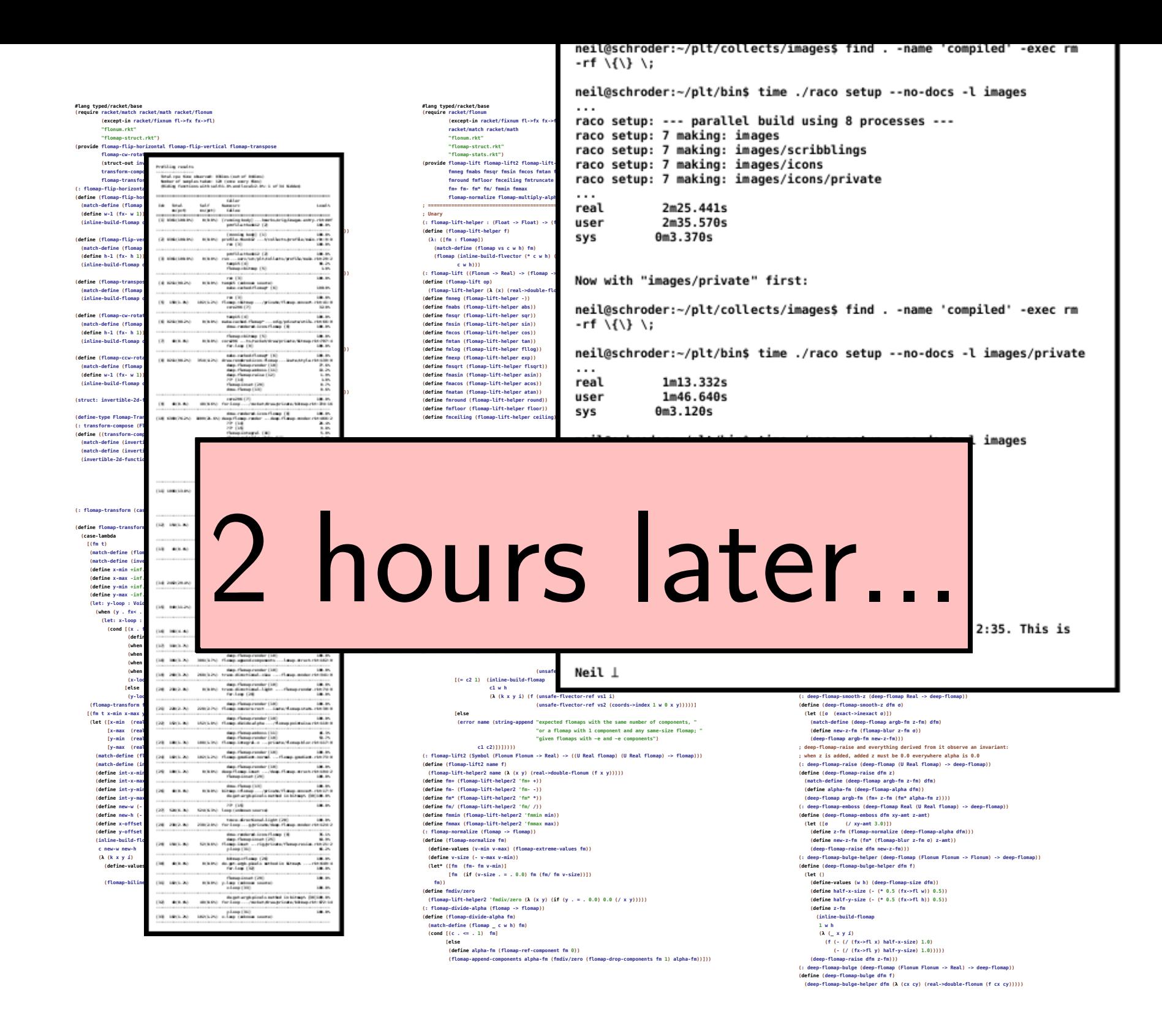

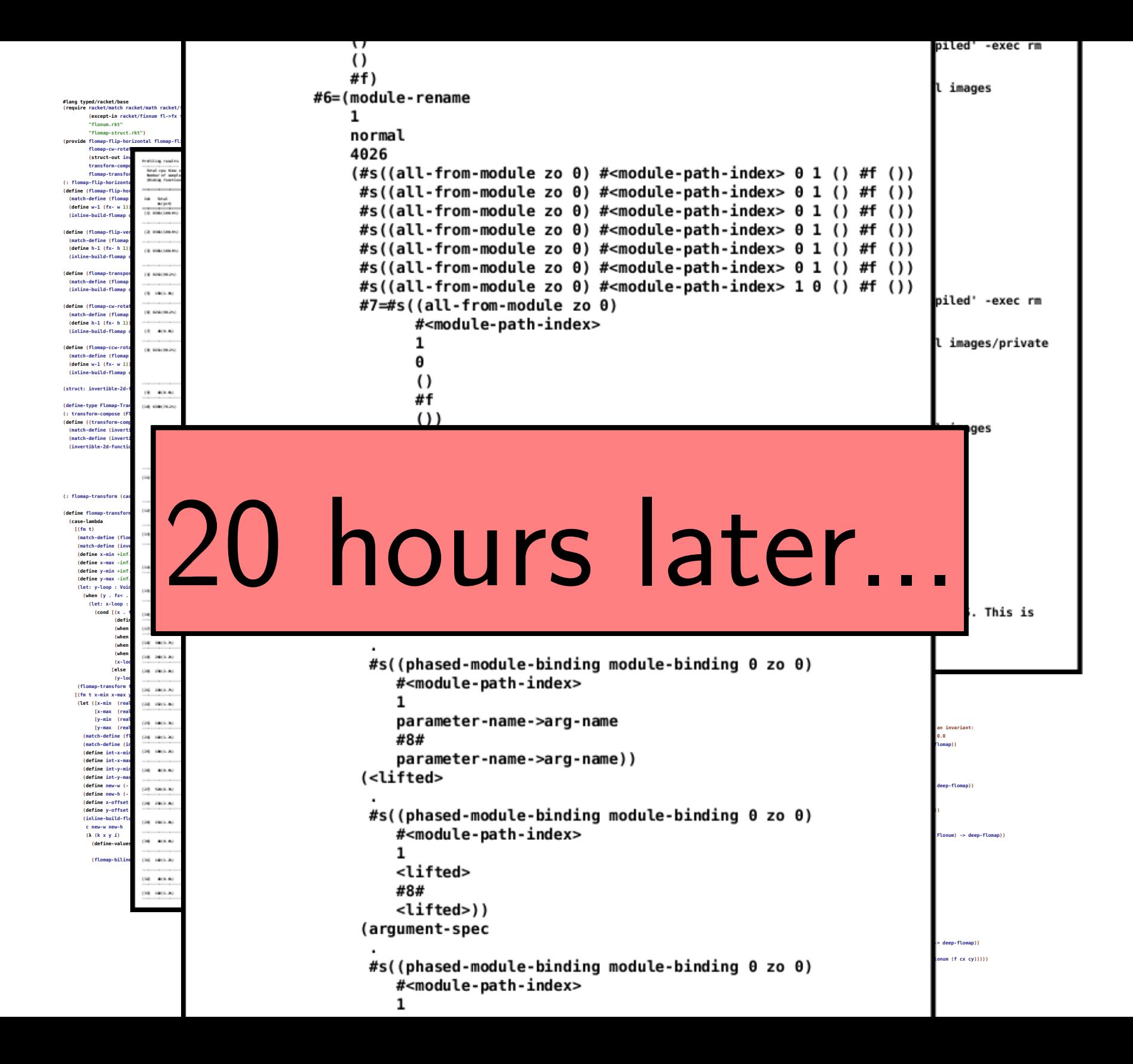

**#lang typed/racket/base (require racket/match racket/math racket/flonum (except-in racket/fixnum fl->fx fx->fl) "flonum.rkt" "flomap-struct.rkt") (provide flomap-flip-horizontal flomap-flip-vertical flomap-transpose flomap-cw-rotate flomap-ccw-rotate (struct-out invertible-2d-function) Flomap-Transform transform-compose rotate-transform whirl-and-pinch-transform flomap-transform) (: flomap-flip-horizontal (flomap -> flomap)) (define (flomap-flip-horizontal fm) (match-define (flomap vs c w h) fm) (define w-1 (fx- w 1)) (inline-build-flomap c w h (λ (k x y i) (unifor-flumerary coords->index c w k**  $(fx - w-1|x)$  **y**))))) **(define (flomap-flip-vertical fm) (match-define (flomap vs c w h) fm) (define h-1 (fx- h 1)) (inline-build-flomap c w h (λ (k x y i) (unsafe-flvector-ref vs (coords->index c w k x (fx- h-1 y)))))) (define (flomap-transpose fm) (match-define (flomap vs c w h) fm) (inline-build-flomap c h w (λ (k x y i) (unsafe-flvector-ref vs (coords->index c w k y x))))) (define (flomap-cw-rotate fm) (match-define (flomap vs c w h) fm) (define h-1 (fx- h 1)) (inline-build-flomap c h w (λ (k x y i) (unsafe-flvector-ref vs (coords->index c w k (fx- h-1 y) x))))) (define (flomap-ccw-rotate fm) (match-define (flomap vs c w h) fm) (define w-1 (fx- w 1)) (inline-build-flomap c h w (λ (k x y i) (unsafe-flvector-ref vs (coords->index c w k y (fx- w-1 x))))))** (struct: invertible-2d-function ([f : (Flonum Flonum -> (values Flonum Flonum))]<br>[g : (Flonum Flonum -> (values Flonum Flonum)])) **(define-type Flomap-Transform (Integer Integer -> invertible-2d-function)) (: transform-compose (Flomap-Transform Flomap-Transform -> Flomap-Transform)) (define ((transform-compose t1 t2) w h) (match-define (invertible-2d-function f1 g1) (t1 w h)) (match-define (invertible-2d-function f2 g2) (t2 w h)) (invertible-2d-function (λ: ([x : Flonum] [y : Flonum]) (let-values ([(x y) (f2 x y)]) (f1 x y))) (λ: ([x : Flonum] [y : Flonum]) (let-values ([(x y) (g1 x y)]) (g2 x y))))) (: flomap-transform (case-> (flomap Flomap-Transform -> flomap) (flomap Flomap-Transform Real Real Real Real -> flomap))) (define flomap-transform (case-lambda [(fm t) (match-define (flomap vs c w h) fm) (match-define (invertible-2d-function f g) (t w h)) (define x-min +inf.0) (define x-max -inf.0) (define y-min +inf.0) (define y-max -inf.0) (let: y-loop : Void ([y : Integer 0]) (when (y . fx< . h) (let: x-loop : Void ([x : Integer 0]) (cond [(x . fx< . w) (define-values (new-x new-y) (f (+ 0.5 (fx->fl x)) (+ 0.5 (fx->fl y)))) (when (new-x . < . x-min) (set! x-min new-x)) (when (new-x . > . x-max) (set! x-max new-x)) (when (new-y . < . y-min) (set! y-min new-y)) (when (new-y . > . y-max) (set! y-max new-y)) (x-loop (fx+ x 1))] [else (y-loop (fx+ y 1))])))) (flomap-transform fm t x-min x-max y-min y-max)] [(fm t x-min x-max y-min y-max) (let ([x-min (real->double-flonum x-min)] [x-max (real->double-flonum x-max)] [y-min (real->double-flonum y-min)] [y-max (real->double-flonum y-max)]) (match-define (flomap vs c w h) fm) (match-define (invertible-2d-function f g) (t w h)) (define int-x-min (fl->fx (floor x-min))) (define int-x-max (fl->fx (ceiling x-max))) (define int-y-min (fl->fx (floor y-min))) (define int-y-max (fl->fx (ceiling y-max))) (define new-w (- int-x-max int-x-min)) (define new-h (- int-y-max int-y-min)) (define x-offset (+ 0.5 (fx->fl int-x-min))) (define y-offset (+ 0.5 (fx->fl int-y-min))) (inline-build-flomap c new-w new-h (λ (k x y i) (define-values (old-x old-y) (g (+ (fx->fl x) x-offset) (+ (fx->fl y) y-offset))) (flomap-bilinear-ref fm k old-x old-y))))]))**

**#lang typed/racket/base (require racket/flonum (except-in racket/fixnum fl->fx fx->fl) racket/match racket/math "flonum.rkt" "flomap-struct.rkt" "flomap-stats.rkt") (provide flomap-lift flomap-lift2 flomap-lift-helper flomap-lift-helper2 fmneg fmabs fmsqr fmsin fmcos fmtan fmlog fmexp fmsqrt fmasin fmacos fmatan fmround fmfloor fmceiling fmtruncate fmzero fm+ fm- fm\* fm/ fmmin fmmax flomap-normalize flomap-multiply-alpha flomap-divide-alpha) ; =================================================================================================== ; Unary (: flomap-lift-helper : (Float -> Float) -> (flomap -> flomap)) (define (flomap-lift-helper f) (λ: ([fm : flomap]) (match-define (flomap vs c w h) fm) (flomap (inline-build-flvector (\* c w h) (λ (i) (f (unsafe-flvector-ref vs i)))) c w h))) (: flomap-lift ((Flonum -> Real) -> (flomap -> flomap))) (define (flomap-lift op) (flomap-lift-helper (λ (x) (real->double-flonum (op x))))) (define fmneg (flomap-lift-helper -)) (define fmabs (flomap-lift-helper abs)) (define fmsqr (flomap-lift-helper sqr)) (define fmsin (flomap-lift-helper sin)) (define fmcos (flomap-lift-helper cos)) (define fmtan (flomap-lift-helper tan)) (define fmlog (flomap-lift-helper fllog)) (define fmexp (flomap-lift-helper exp)) (define fmsqrt (flomap-lift-helper flsqrt)) (define fmasin (flomap-lift-helper asin)) (define fmacos (flomap-lift-helper acos)) (define fmatan (flomap-lift-helper atan)) (define fmround (flomap-lift-helper round)) (define fmfloor (flomap-lift-helper floor)) (define fmceiling (flomap-lift-helper ceiling)) (define fmtruncate (flomap-lift-helper truncate)) (define fmzero (flomap-lift-helper (λ (x) (if (x . = . 0.0) 1.0 0.0)))) ; ;; =================================================================================================== ; Binary (: flomap-lift-helper2 : Symbol (Float Float -> Float) -> ((U Real flomap) (U Real flomap) -> flomap)) (define (flomap-lift-helper2 name f) (let: () (λ: ([fm1 : (U Real flomap)] [fm2 : (U Real flomap)]) (cond [(and (real? fm1) (real? fm2)) (error name "expected at least one flomap argument; given ~e and ~e" fm1 fm2)] [(real? fm1) (let ([fm1 (real->double-flonum fm1)]) ((flomap-lift-helper (λ (v) (f fm1 v))) fm2))] [(real? fm2) (let ([fm2 (real->double-flonum fm2)]) ((flomap-lift-helper (λ (v) (f v fm2))) fm1))] [else (match-define (flomap vs1 c1 w h) fm1) (match-define (flomap vs2 c2 w2 h2) fm2) (cond [(not (and (= w w2) (= h h2))) (error name "expected same-size flomaps; given sizes ~e×~e and ~e×~e" w h w2 h2)] [(= c1 c2) (define n (\* c1 w h)) (define res-vs (make-flvector n)) (flomap (inline-build-flvector n (λ (i) (f (unsafe-flvector-ref vs1 i) (unsafe-flvector-ref vs2 i)))) c1 w h)] [(= c1 1) (inline-build-flomap c2 w h (λ (k x y i) (f (unsafe-flvector-ref vs1 (coords->index 1 w 0 x y)) (unsafe-flvector-ref vs2 i))))] [(= c2 1) (inline-build-flomap c1 w h (λ (k x y i) (f (unsafe-flvector-ref vs1 i) (unsafe-flvector-ref vs2 (coords->index 1 w 0 x y)))))] [else (error name (string-append "expected flomaps with the same number of components "or a flomap with 1 component and any same-size flomap; " "given flomaps with ~e and ~e components") c1 c2)])]))))** <del>(: Flowap-lift2 (Symbol (Flowum Flowum -> Real) -> ((U-Real Flowap) -U-Real Flowap) -> Flowap)))</del><br>(**define (flowa**p-lift2 wame f)  **(flomap-lift-helper2 name (λ (x y) (real->double-flonum (f x y))))) (define fm+ (flomap-lift-helper2 'fm+ +)) (define fm- (flomap-lift-helper2 'fm- -)) (define fm\* (flomap-lift-helper2 'fm\* \*)) (define fm/ (flomap-lift-helper2 'fm/ /)) (define fmmin (flomap-lift-helper2 'fmmin min)) (define fmmax (flomap-lift-helper2 'fmmax max)) (: flomap-normalize (flomap -> flomap)) (define (flomap-normalize fm) (define-values (v-min v-max) (flomap-extreme-values fm)) (define v-size (- v-max v-min)) (let\* ([fm (fm- fm v-min)] [fm (if (v-size . = . 0.0) fm (fm/ fm v-size))]) fm)) (define fmdiv/zero (flomap-lift-helper2 'fmdiv/zero (λ (x y) (if (y . = . 0.0) 0.0 (/ x y))))) (: flomap-divide-alpha (flomap -> flomap)) (define (flomap-divide-alpha fm) (match-define (flomap \_ c w h) fm) (cond [(c . <= . 1) fm]**

**[else**

**(define alpha-fm (flomap-ref-component fm 0))**

**(flomap-append-components alpha-fm (fmdiv/zero (flomap-drop-components fm 1) alpha-fm))]))**

**#lang typed/racket/base (require racket/flonum (except-in racket/fixnum fx->fl fl->fx) racket/match racket/math "flonum.rkt" "flomap.rkt") (provide deep-flomap deep-flomap? deep-flomap-argb deep-flomap-z deep-flomap-width deep-flomap-height deep-flomap-z-min deep-flomap-z-max deep-flomap-size deep-flomap-alpha deep-flomap-rgb flomap->deep-flomap ; Sizing deep-flomap-inset deep-flomap-trim deep-flomap-scale deep-flomap-resize ; Z-adjusting deep-flomap-scale-z deep-flomap-smooth-z deep-flomap-raise deep-flomap-tilt deep-flomap-emboss deep-flomap-bulge deep-flomap-bulge-round deep-flomap-bulge-round-rect deep-flomap-bulge-spheroid deep-flomap-bulge-horizontal deep-flomap-bulge-vertical deep-flomap-bulge-ripple ; Compositing deep-flomap-pin deep-flomap-pin\* deep-flomap-lt-superimpose deep-flomap-lc-superimpose deep-flomap-lb-superimpose deep-flomap-ct-superimpose deep-flomap-cc-superimpose deep-flomap-cb-superimpose deep-flomap-rt-superimpose deep-flomap-rc-superimpose deep-flomap-rb-superimpose deep-flomap-vl-append deep-flomap-vc-append deep-flomap-vr-append deep-flomap-ht-append deep-flomap-hc-append deep-flomap-hb-append) (struct: deep-flomap ([argb : flomap] [z : flomap])**  $\theta$ :transpa  **#:guard (λ (argb-fm z-fm name) (match-define (flomap \_ 4 w h) argb-fm) (match-define (flomap \_ 1 zw zh) z-fm) (unless (and (= w zw) (= h zh)) (error 'deep-flomap "expected flomaps of equal dimension; given dimensions ~e×~e and ~e×~e" w h zw zh)) (values argb-fm z-fm))) (: flomap->deep-flomap (flomap -> deep-flomap)) (define (flomap->deep-flomap argb-fm) (match-define (flomap \_ 4 w h) argb-fm) (deep-flomap argb-fm (make-flomap 1 w h))) (: deep-flomap-width (deep-flomap -> Nonnegative-Fixnum)) (define (deep-flomap-width dfm) (define w (flomap-width (deep-flomap-argb dfm))) (with-asserts ([w nonnegative-fixnum?]) w)) (: deep-flomap-height (deep-flomap -> Nonnegative-Fixnum)) (define (deep-flomap-height dfm) (define h (flomap-height (deep-flomap-argb dfm))) (with-asserts ([h nonnegative-fixnum?]) h)) (: deep-flomap-z-min (deep-flomap -> Flonum)) (define (deep-flomap-z-min dfm) (flomap-min-value (deep-flomap-z dfm))) (: deep-flomap-z-max (deep-flomap -> Flonum)) (define (deep-flomap-z-max dfm) (flomap-max-value (deep-flomap-z dfm))) (: deep-flomap-size (deep-flomap -> (values Nonnegative-Fixnum Nonnegative-Fixnum))) (define (deep-flomap-size dfm) (values (deep-flomap-width dfm) (deep-flomap-height dfm))) (: deep-flomap-alpha (deep-flomap -> flomap)) (define (deep-flomap-alpha dfm) (flomap-ref-component (deep-flomap-argb dfm) 0)) (: deep-flomap-rgb (deep-flomap -> flomap)) (define (deep-flomap-rgb dfm) (flomap-drop-components (deep-flomap-argb dfm) 1)) ; =================================================================================================== ; Z adjusters (: deep-flomap-scale-z (deep-flomap (U Real flomap) -> deep-flomap)) (define (deep-flomap-scale-z dfm z) (match-define (deep-flomap argb-fm z-fm) dfm) (deep-flomap argb-fm (fm\* z-fm z))) (: deep-flomap-smooth-z (deep-flomap Real -> deep-flomap)) (define (deep-flomap-smooth-z dfm σ) (let ([σ (exact->inexact σ)]) (match-define (deep-flomap argb-fm z-fm) dfm) (define new-z-fm (flomap-blur z-fm σ)) (deep-flomap argb-fm new-z-fm))) ; deep-flomap-raise and everything derived from it observe an invariant: ; when z is added, added z must be 0.0 everywhere alpha is 0.0 (: deep-flomap-raise (deep-flomap (U Real flomap) -> deep-flomap)) (define (deep-flomap-raise dfm z) (match-define (deep-flomap argb-fm z-fm) dfm) (define alpha-fm (deep-flomap-alpha dfm)) (deep-flomap argb-fm (fm+ z-fm (fm\* alpha-fm z)))) (: deep-flomap-emboss (deep-flomap Real (U Real flomap) -> deep-flomap)) (define (deep-flomap-emboss dfm xy-amt z-amt) (let ([σ (/ xy-amt 3.0)]) (define z-fm (flomap-normalize (deep-flomap-alpha dfm))) (define new-z-fm (fm\* (flomap-blur z-fm σ) z-amt)) (deep-flomap-raise dfm new-z-fm))) (: deep-flomap-bulge-helper (deep-flomap (Flonum Flonum -> Flonum) -> deep-flomap)) (define (deep-flomap-bulge-helper dfm f) (let () (define-values (w h) (deep-flomap-size dfm)) (define half-x-size (- (\* 0.5 (fx->fl w)) 0.5)) (define half-y-size (- (\* 0.5 (fx->fl h)) 0.5)) (define z-fm (inline-build-flomap 1 w h (λ (\_ x y i) (f (- (/ (fx->fl x) half-x-size) 1.0) (- (/ (fx->fl y) half-y-size) 1.0)))))**

 **(deep-flomap-raise dfm z-fm)))**

**(: deep-flomap-bulge (deep-flomap (Flonum Flonum -> Real) -> deep-flomap)) (define (deep-flomap-bulge dfm f) (deep-flomap-bulge-helper dfm (λ (cx cy) (real->double-flonum (f cx cy)))))**

**#lang typed/racket/base (require racket/match racket/math racket/flonum (except-in racket/fixnum fl->fx fx->fl) "flonum.rkt" "flomap-struct.rkt") (provide flomap-flip-horizontal flomap-flip-vertical flomap-transpose flomap-cw-rotate flomap-ccw-rotate (struct-out invertible-2d-function) Flomap-Transform transform-compose rotate-transform whirl-and-pinch-transform flomap-transform) (: flomap-flip-horizontal (flomap -> flomap)) (define (flomap-flip-horizontal fm) (match-define (flomap vs c w h) fm) (define w-1 (fx- w 1)) (inline-build-flomap c w h (λ (k x y i) (unsafe-flvector-ref vs (coords->index c w k (fx- w-1 x) y))))) (define (flomap-flip-vertical fm) (match-define (flomap vs c w h) fm) (define h-1 (fx- h 1)) (inline-build-flomap c w h (λ (k x y i) (unsafe-flvector-ref vs (coords->index c w k x (fx- h-1 y)))))) (define (flomap-transpose fm) (match-define (flomap vs c w h) fm) (inline-build-flomap c h w (λ (k x y i) (unsafe-flvector-ref vs (coords->index c w k y x))))) (define (flomap-cw-rotate fm) (match-define (flomap vs c w h) fm) (define h-1 (fx- h 1)) (inline-build-flomap c h w (λ (k x y i) (unsafe-flvector-ref vs (coords->index c w k (fx- h-1 y) x))))) (define (flomap-ccw-rotate fm) (match-define (flomap vs c w h) fm) (define w-1 (fx- w 1)) (inline-build-flomap c h w (λ (k x y i) (unsafe-flvector-ref vs (coords->index c w k y (fx- w-1 x))))))** (struct: invertible-2d-function ([f : (Flonum Flonum -> (values Flonum Flonum))]<br>[g : (Flonum Flonum -> (values Flonum Flonum)])) **(define-type Flomap-Transform (Integer Integer -> invertible-2d-function)) (: transform-compose (Flomap-Transform Flomap-Transform -> Flomap-Transform)) (define ((transform-compose t1 t2) w h) (match-define (invertible-2d-function f1 g1) (t1 w h)) (match-define (invertible-2d-function f2 g2) (t2 w h)) (invertible-2d-function (λ: ([x : Flonum] [y : Flonum])**  $(\text{let} - \text{right})$  **(f1 x y))) (λ: ([x : Flonum] [y : Flonum])**  $(\text{let} - \text{right})$  **(g2 x y))))) (: flomap-transform (case-> (flomap Flomap-Transform -> flomap) (flomap Flomap-Transform Real Real Real Real -> flomap))) (define flomap-tra (case-lambda [(fm t) (match-define (flomap vs c w h) fm) (match-define (invertible-2d-function f g) (t w h)) (define x-min +inf.0) (define x-max -inf.0) (define y-min +inf.0) (define y-max -inf.0) (let: y-loop : Void ([y : Integer 0]) (when (y . fx< . h) (let: x-loop : Void ([x : Integer 0]) (cond [(x . fx< . w) (define-values (new-x new-y) (f (+ 0.5 (fx->fl x)) (+ 0.5 (fx->fl y)))) (when (new-x . < . x-min) (set! x-min new-x)) (when (new-x . > . x-max) (set! x-max new-x)) (when (new-y . < . y-min) (set! y-min new-y)) (when (new-y . > . y-max) (set! y-max new-y)) (x-loop (fx+ x 1))] [else (y-loop (fx+ y 1))])))) (flomap-transform fm t x-min x-max y-min y-max)] [(fm t x-min x-max y-min y-max) (let ([x-min (real->double-flonum x-min)] [x-max (real->double-flonum x-max)] [y-min (real->double-flonum y-min)] [y-max (real->double-flonum y-max)]) (match-define (flomap vs c w h) fm) (match-define (invertible-2d-function f g) (t w h)) (define int-x-min (fl->fx (floor x-min))) (define int-x-max (fl->fx (ceiling x-max))) (define int-y-min (fl->fx (floor y-min))) (define int-y-max (fl->fx (ceiling y-max))) (define new-w (- int-x-max int-x-min)) (define new-h (- int-y-max int-y-min)) (define x-offset (+ 0.5 (fx->fl int-x-min))) (define y-offset (+ 0.5 (fx->fl int-y-min))) (inline-build-flomap c new-w new-h (λ (k x y i) (define-values (old-x old-y) (g (+ (fx->fl x) x-offset) (+ (fx->fl y) y-offset))) (flomap-bilinear-ref fm k old-x old-y))))])) (require racket/flonum (except-in racket/fixnum fl->fx fx->fl) racket/match racket/math "flonum.rkt" "flomap-struct.rkt" "flomap-stats.rkt") (provide flomap-lift flomap-lift2 flomap-lift-helper flomap-lift-helper2 fmneg fmabs fmsqr fmsin fmcos fmtan fmlog fmexp fmsqrt fmasin fmacos fmatan fmround fmfloor fmceiling fmtruncate fmzero fm+ fm- fm\* fm/ fmmin fmmax flomap-normalize flomap-multiply-alpha flomap-divide-alpha) ; =================================================================================================== ; Unary (: flomap-lift-helper : (Float -> Float) -> (flomap -> flomap)) (define (flomap-lift-helper f) (λ: ([fm : flomap]) (match-define (flomap vs c w h) fm) (flomap (inline-build-flvector (\* c w h) (λ (i) (f (unsafe-flvector-ref vs i)))) c w h))) (: flomap-lift ((Flonum -> Real) -> (flomap -> flomap))) (define (flomap-lift op) (flomap-lift-helper (λ (x) (real->double-flonum (op x))))) (define fmneg (flomap-lift-helper -)) (define fmabs (flomap-lift-helper abs)) (define fmsqr (flomap-lift-helper sqr)) (define fmsin (flomap-lift-helper sin)) (define fmcos (flomap-lift-helper cos)) (define fmtan (flomap-lift-helper tan)) (define fmlog (flomap-lift-helper fllog)) (define fmexp (flomap-lift-helper exp)) (define fmsqrt (flomap-lift-helper flsqrt)) (define fmasin (flomap-lift-helper asin)) (define fmacos (flomap-lift-helper acos)) (define fmatan (flomap-lift-helper atan)) (define fmround (flomap-lift-helper round)) (define fmfloor (flomap-lift-helper floor)) (define fmceiling (flomap-lift-helper ceiling)) (define fmtruncate (flomap-lift-helper truncate))** define-syntax-rule lomap-lift-he **(unsafe-flvector-ref vs2 i))))] [(= c2 1) (inline-build-flomap c1 w h (λ (k x y i) (f (unsafe-flvector-ref vs1 i) (unsafe-flvector-ref vs2 (coords->index 1 w 0 x y)))))] [else (error name (string-append "expected flomaps with the same number of components "or a flomap with 1 component and any same-size flomap; " "given flomaps with ~e and ~e components") c1 c2)])]))))** <del>(: Flowap-lift2 (Symbol (Flowum Flowum -> Real) -> ((U-Real Flowap) -U-Real Flowap) -> Flowap)))</del><br>(**define (flowa**p-lift2 wame f)  **(flomap-lift-helper2 name (λ (x y) (real->double-flonum (f x y))))) (define fm+ (flomap-lift-helper2 'fm+ +)) (define fm- (flomap-lift-helper2 'fm- -)) (define fm\* (flomap-lift-helper2 'fm\* \*)) (define fm/ (flomap-lift-helper2 'fm/ /)) (define fmmin (flomap-lift-helper2 'fmmin min)) (define fmmax (flomap-lift-helper2 'fmmax max)) (: flomap-normalize (flomap -> flomap)) (define (flomap-normalize fm) (define-values (v-min v-max) (flomap-extreme-values fm)) (define v-size (- v-max v-min)) (let\* ([fm (fm- fm v-min)] [fm (if (v-size . = . 0.0) fm (fm/ fm v-size))]) fm)) (define fmdiv/zero (flomap-lift-helper2 'fmdiv/zero (λ (x y) (if (y . = . 0.0) 0.0 (/ x y))))) (: flomap-divide-alpha (flomap -> flomap)) (define (flomap-divide-alpha fm) (match-define (flomap \_ c w h) fm) (require racket/flonum (except-in racket/fixnum fx->fl fl->fx) racket/match racket/math "flonum.rkt" "flomap.rkt") (provide deep-flomap deep-flomap? deep-flomap-argb deep-flomap-z deep-flomap-width deep-flomap-height deep-flomap-z-min deep-flomap-z-max deep-flomap-size deep-flomap-alpha deep-flomap-rgb flomap->deep-flomap ; Sizing deep-flomap-inset deep-flomap-trim deep-flomap-scale deep-flomap-resize ; Z-adjusting deep-flomap-scale-z deep-flomap-smooth-z deep-flomap-raise deep-flomap-tilt deep-flomap-emboss deep-flomap-bulge deep-flomap-bulge-round deep-flomap-bulge-round-rect deep-flomap-bulge-spheroid deep-flomap-bulge-horizontal deep-flomap-bulge-vertical deep-flomap-bulge-ripple ; Compositing deep-flomap-pin deep-flomap-pin\* deep-flomap-lt-superimpose deep-flomap-lc-superimpose deep-flomap-lb-superimpose deep-flomap-ct-superimpose deep-flomap-cc-superimpose deep-flomap-cb-superimpose deep-flomap-rt-superimpose deep-flomap-rc-superimpose deep-flomap-rb-superimpose deep-flomap-vl-append deep-flomap-vc-append deep-flomap-vr-append deep-flomap-ht-append deep-flomap-hc-append deep-flomap-hb-append) (struct: deep-flomap ([argb : flomap] [z : flomap]) #:transparent #:guard (λ (argb-fm z-fm name) (match-define (flomap \_ 4 w h) argb-fm) (match-define (flomap \_ 1 zw zh) z-fm) (unless (and (= w zw) (= h zh)) (error 'deep-flomap "expected flomaps of equal dimension; given dimensions ~e×~e and ~e×~e" w h zw zh)) (values argb-fm z-fm))) (: flomap->deep-flomap (flomap -> deep-flomap)) (define (flomap->deep-flomap argb-fm) (match-define (flomap \_ 4 w h) argb-fm) (deep-flomap argb-fm (make-flomap 1 w h)))** (define (flomap-lift-helper f) ...) **; =================================================================================================== (: deep-flomap-scale-z (deep-flomap (U Real flomap) -> deep-flomap)) (define (deep-flomap-scale-z dfm z) (match-define (deep-flomap argb-fm z-fm) dfm) (deep-flomap argb-fm (fm\* z-fm z))) (: deep-flomap-smooth-z (deep-flomap Real -> deep-flomap)) (define (deep-flomap-smooth-z dfm σ) (let ([σ (exact->inexact σ)]) (match-define (deep-flomap argb-fm z-fm) dfm) (define new-z-fm (flomap-blur z-fm σ)) (deep-flomap argb-fm new-z-fm))) ; deep-flomap-raise and everything derived from it observe an invariant: ; when z is added, added z must be 0.0 everywhere alpha is 0.0 (: deep-flomap-raise (deep-flomap (U Real flomap) -> deep-flomap)) (define (deep-flomap-raise dfm z) (match-define (deep-flomap argb-fm z-fm) dfm) (define alpha-fm (deep-flomap-alpha dfm)) (deep-flomap argb-fm (fm+ z-fm (fm\* alpha-fm z)))) (: deep-flomap-emboss (deep-flomap Real (U Real flomap) -> deep-flomap)) (define (deep-flomap-emboss dfm xy-amt z-amt) (let ([σ (/ xy-amt 3.0)]) (define z-fm (flomap-normalize (deep-flomap-alpha dfm))) (define new-z-fm (fm\* (flomap-blur z-fm σ) z-amt)) (deep-flomap-raise dfm new-z-fm))) (: deep-flomap-bulge-helper (deep-flomap (Flonum Flonum -> Flonum) -> deep-flomap)) (define (deep-flomap-bulge-helper dfm f) (let () (define-values (w h) (deep-flomap-size dfm)) (define half-x-size (- (\* 0.5 (fx->fl w)) 0.5)) (define half-y-size (- (\* 0.5 (fx->fl h)) 0.5)) (define z-fm (inline-build-flomap 1 w h**

 **(cond [(c . <= . 1) fm] [else**

**(define alpha-fm (flomap-ref-component fm 0))**

**(flomap-append-components alpha-fm (fmdiv/zero (flomap-drop-components fm 1) alpha-fm))]))**

**#lang typed/racket/base**

**(: deep-flomap-bulge (deep-flomap (Flonum Flonum -> Real) -> deep-flomap)) (define (deep-flomap-bulge dfm f) (deep-flomap-bulge-helper dfm (λ (cx cy) (real->double-flonum (f cx cy)))))**

 **(f (- (/ (fx->fl x) half-x-size) 1.0) (- (/ (fx->fl y) half-y-size) 1.0))))) (deep-flomap-raise dfm z-fm)))**

**(λ (\_ x y i)**

**#lang typed/racket/base**

**#lang typed/racket/base (require racket/match racket/math racket/flonum (except-in racket/fixnum fl->fx fx->fl) "flonum.rkt" "flomap-struct.rkt") (provide flomap-flip-horizontal flomap-flip-vertical flomap-transpose flomap-cw-rotate flomap-ccw-rotate (struct-out invertible-2d-function) Flomap-Transform transform-compose rotate-transform whirl-and-pinch-transform flomap-transform) (: flomap-flip-horizontal (flomap -> flomap)) (define (flomap-flip-horizontal fm) (match-define (flomap vs c w h) fm) (define w-1 (fx- w 1)) (inline-build-flomap c w h (λ (k x y i) (unsafe-flvector-ref vs (coords->index c w k (fx- w-1 x) y))))) (define (flomap-flip-vertical fm) (match-define (flomap vs c w h) fm) (define h-1 (fx- h 1)) (inline-build-flomap c w h (λ (k x y i) (unsafe-flvector-ref vs (coords->index c w k x (fx- h-1 y)))))) (define (flomap-transpose fm) (match-define (flomap vs c w h) fm) (inline-build-flomap c h w (λ (k x y i) (unsafe-flvector-ref vs (coords->index c w k y x))))) (define (flomap-cw-rotate fm) (match-define (flomap vs c w h) fm) (define h-1 (fx- h 1)) (inline-build-flomap c h w (λ (k x y i) (unsafe-flvector-ref vs (coords->index c w k (fx- h-1 y) x))))) (define (flomap-ccw-rotate fm) (match-define (flomap vs c w h) fm) (define w-1 (fx- w 1)) (inline-build-flomap c h w (λ (k x y i) (unsafe-flvector-ref vs (coords->index c w k y (fx- w-1 x)))))) (struct: invertible-2d-function ([f : (Flonum Flonum -> (values Flonum Flonum))] [g : (Flonum Flonum -> (values Flonum Flonum))]))**

**#lang typed/racket/base (require racket/flonum (except-in racket/fixnum fl->fx fx->fl) racket/match racket/math "flonum.rkt" "flomap-struct.rkt" "flomap-stats.rkt") (provide flomap-lift flomap-lift2 flomap-lift-helper flomap-lift-helper2 fmneg fmabs fmsqr fmsin fmcos fmtan fmlog fmexp fmsqrt fmasin fmacos fmatan fmround fmfloor fmceiling fmtruncate fmzero fm+ fm- fm\* fm/ fmmin fmmax flomap-normalize flomap-multiply-alpha flomap-divide-alpha) ; =================================================================================================== ; Unary (: flomap-lift-helper : (Float -> Float) -> (flomap -> flomap)) (define (flomap-lift-helper f) (λ: ([fm : flomap]) (match-define (flomap vs c w h) fm) (flomap (inline-build-flvector (\* c w h) (λ (i) (f (unsafe-flvector-ref vs i)))) c w h))) (: flomap-lift ((Flonum -> Real) -> (flomap -> flomap))) (define (flomap-lift op) (flomap-lift-helper (λ (x) (real->double-flonum (op x))))) (define fmneg (flomap-lift-helper -)) (define fmabs (flomap-lift-helper abs)) (define fmsqr (flomap-lift-helper sqr)) (define fmsin (flomap-lift-helper sin)) (define fmcos (flomap-lift-helper cos)) (define fmtan (flomap-lift-helper tan)) (define fmlog (flomap-lift-helper fllog)) (define fmexp (flomap-lift-helper exp)) (define fmsqrt (flomap-lift-helper flsqrt)) (define fmasin (flomap-lift-helper asin)) (define fmacos (flomap-lift-helper acos)) (define fmatan (flomap-lift-helper atan)) (define fmround (flomap-lift-helper round))**

**(define fmfloor (flomap-lift-helper floor))**

**c1 w h**

**#lang typed/racket/base (require racket/flonum (except-in racket/fixnum fx->fl fl->fx) racket/match racket/math "flonum.rkt" "flomap.rkt") (provide deep-flomap deep-flomap? deep-flomap-argb deep-flomap-z deep-flomap-width deep-flomap-height deep-flomap-z-min deep-flomap-z-max deep-flomap-size deep-flomap-alpha deep-flomap-rgb flomap->deep-flomap ; Sizing deep-flomap-inset deep-flomap-trim deep-flomap-scale deep-flomap-resize ; Z-adjusting deep-flomap-scale-z deep-flomap-smooth-z deep-flomap-raise deep-flomap-tilt deep-flomap-emboss deep-flomap-bulge deep-flomap-bulge-round deep-flomap-bulge-round-rect deep-flomap-bulge-spheroid deep-flomap-bulge-horizontal deep-flomap-bulge-vertical deep-flomap-bulge-ripple ; Compositing deep-flomap-pin deep-flomap-pin\* deep-flomap-lt-superimpose deep-flomap-lc-superimpose deep-flomap-lb-superimpose deep-flomap-ct-superimpose deep-flomap-cc-superimpose deep-flomap-cb-superimpose deep-flomap-rt-superimpose deep-flomap-rc-superimpose deep-flomap-rb-superimpose deep-flomap-vl-append deep-flomap-vc-append deep-flomap-vr-append deep-flomap-ht-append deep-flomap-hc-append deep-flomap-hb-append) (struct: deep-flomap ([argb : flomap] [z : flomap]) #:transparent #:guard (λ (argb-fm z-fm name) (match-define (flomap \_ 4 w h) argb-fm) (match-define (flomap \_ 1 zw zh) z-fm) (unless (and (= w zw) (= h zh)) (error 'deep-flomap "expected flomaps of equal dimension; given dimensions ~e×~e and ~e×~e" w h zw zh)) (values argb-fm z-fm))) (: flomap->deep-flomap (flomap -> deep-flomap))**

**(define (flomap->deep-flomap argb-fm)**

### Ther st be There must be a better way.

**(unsafe-flvector-ref vs2 (coords->index 1 w 0 x y)))))]**

**[else (y-loop (fx+ y 1))])))) (flomap-transform fm t x-min x-max y-min y-max)] [(fm t x-min x-max y-min y-max) (let ([x-min (real->double-flonum x-min)] [x-max (real->double-flonum x-max)] [y-min (real->double-flonum y-min)] [y-max (real->double-flonum y-max)]) (match-define (flomap vs c w h) fm) (match-define (invertible-2d-function f g) (t w h)) (define int-x-min (fl->fx (floor x-min))) (define int-x-max (fl->fx (ceiling x-max))) (define int-y-min (fl->fx (floor y-min))) (define int-y-max (fl->fx (ceiling y-max))) (define new-w (- int-x-max int-x-min)) (define new-h (- int-y-max int-y-min)) (define x-offset (+ 0.5 (fx->fl int-x-min))) (define y-offset (+ 0.5 (fx->fl int-y-min))) (inline-build-flomap c new-w new-h (λ (k x y i) (define-values (old-x old-y) (g (+ (fx->fl x) x-offset) (+ (fx->fl y) y-offset))) (flomap-bilinear-ref fm k old-x old-y))))]))**

 **[else (error name (string-append "expected flomaps with the same number of components, " "or a flomap with 1 component and any same-size flomap; " "given flomaps with ~e and ~e components") c1 c2)])])))) (: flomap-lift2 (Symbol (Flonum Flonum -> Real) -> ((U Real flomap) (U Real flomap) -> flomap))) (define (flomap-lift2 name f) (flomap-lift-helper2 name (λ (x y) (real->double-flonum (f x y))))) (define fm+ (flomap-lift-helper2 'fm+ +)) (define fm- (flomap-lift-helper2 'fm- -)) (define fm\* (flomap-lift-helper2 'fm\* \*)) (define fm/ (flomap-lift-helper2 'fm/ /)) (define fmmin (flomap-lift-helper2 'fmmin min)) (define fmmax (flomap-lift-helper2 'fmmax max)) (: flomap-normalize (flomap -> flomap)) (define (flomap-normalize fm) (define-values (v-min v-max) (flomap-extreme-values fm)) (define v-size (- v-max v-min)) (let\* ([fm (fm- fm v-min)] [fm (if (v-size . = . 0.0) fm (fm/ fm v-size))]) fm)) (define fmdiv/zero (flomap-lift-helper2 'fmdiv/zero (λ (x y) (if (y . = . 0.0) 0.0 (/ x y))))) (: flomap-divide-alpha (flomap -> flomap)) (define (flomap-divide-alpha fm) (match-define (flomap \_ c w h) fm) (cond [(c . <= . 1) fm]**

**(λ (k x y i) (f (unsafe-flvector-ref vs1 i)**

**[else (define alpha-fm (flomap-ref-component fm 0)) (flomap-append-components alpha-fm (fmdiv/zero (flomap-drop-components fm 1) alpha-fm))]))**

 **(match-define (deep-flomap argb-fm z-fm) dfm) (deep-flomap argb-fm (fm\* z-fm z))) (: deep-flomap-smooth-z (deep-flomap Real -> deep-flomap)) (define (deep-flomap-smooth-z dfm σ) (let ([σ (exact->inexact σ)]) (match-define (deep-flomap argb-fm z-fm) dfm) (define new-z-fm (flomap-blur z-fm σ)) (deep-flomap argb-fm new-z-fm))) ; deep-flomap-raise and everything derived from it observe an invariant: ; when z is added, added z must be 0.0 everywhere alpha is 0.0 (: deep-flomap-raise (deep-flomap (U Real flomap) -> deep-flomap)) (define (deep-flomap-raise dfm z) (match-define (deep-flomap argb-fm z-fm) dfm) (define alpha-fm (deep-flomap-alpha dfm)) (deep-flomap argb-fm (fm+ z-fm (fm\* alpha-fm z)))) (: deep-flomap-emboss (deep-flomap Real (U Real flomap) -> deep-flomap)) (define (deep-flomap-emboss dfm xy-amt z-amt) (let ([σ (/ xy-amt 3.0)]) (define z-fm (flomap-normalize (deep-flomap-alpha dfm))) (define new-z-fm (fm\* (flomap-blur z-fm σ) z-amt)) (deep-flomap-raise dfm new-z-fm))) (: deep-flomap-bulge-helper (deep-flomap (Flonum Flonum -> Flonum) -> deep-flomap)) (define (deep-flomap-bulge-helper dfm f) (let () (define-values (w h) (deep-flomap-size dfm)) (define half-x-size (- (\* 0.5 (fx->fl w)) 0.5)) (define half-y-size (- (\* 0.5 (fx->fl h)) 0.5)) (define z-fm (inline-build-flomap 1 w h (λ (\_ x y i) (f (- (/ (fx->fl x) half-x-size) 1.0) (- (/ (fx->fl y) half-y-size) 1.0))))) (deep-flomap-raise dfm z-fm))) (: deep-flomap-bulge (deep-flomap (Flonum Flonum -> Real) -> deep-flomap)) (define (deep-flomap-bulge dfm f) (deep-flomap-bulge-helper dfm (λ (cx cy) (real->double-flonum (f cx cy)))))**

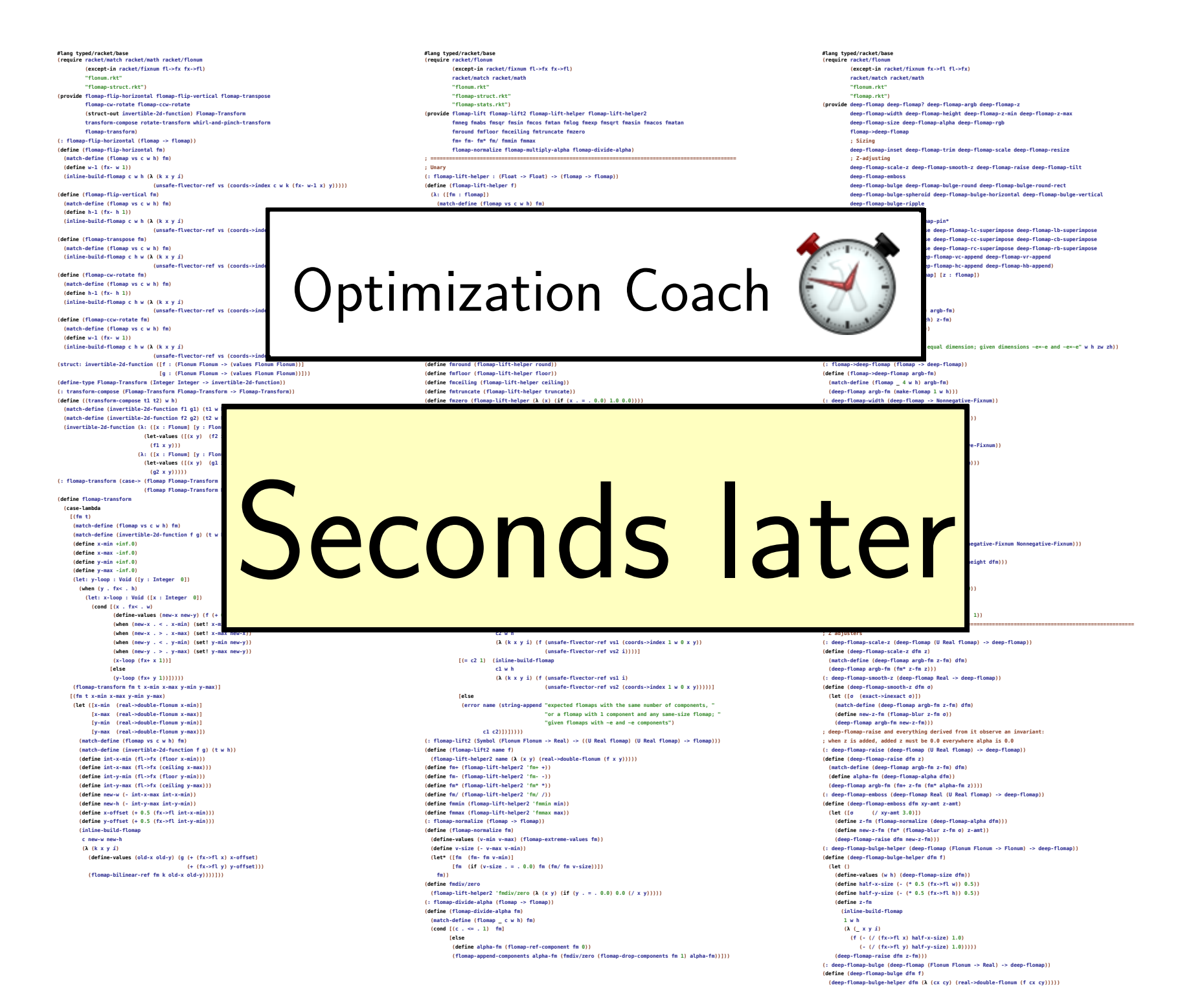

**#lang typed/racket/base (require racket/match racket/math racket/flonum (except-in racket/fixnum fl->fx fx->fl) "flonum.rkt" "flomap-struct.rkt") (provide flomap-flip-horizontal flomap-flip-vertical flomap-transpose flomap-cw-rotate flomap-ccw-rotate (struct-out invertible-2d-function) Flomap-Transform transform-compose rotate-transform whirl-and-pinch-transform flomap-transform) (: flomap-flip-horizontal (flomap -> flomap)) (define (flomap-flip-horizontal fm) (match-define (flomap vs c w h) fm) (define w-1 (fx- w 1)) (inline-build-flomap c w h (λ (k x y i) (unsafe-flvector-ref vs (coords->index c w k (fx- w-1 x) y))))) (define (flomap-flip-vertical fm) (match-define (flomap vs c w h) fm) (define h-1 (fx- h 1)) (inline-build-flomap c w h (λ (k x y i) (unsafe-flvector-ref vs (coords->index c w k x (fx- h-1 y)))))) (define (flomap-transpose fm) (match-define (flomap vs c w h) fm) (inline-build-flomap c h w (λ (k x y i) (unsafe-flvector-ref vs (coords->index c w k y x))))) (define (flomap-cw-rotate fm) (match-define (flomap vs c w h) fm) (define h-1 (fx- h 1)) (inline-build-flomap c h w (λ (k x y i) (unsafe-flvector-ref vs (coords->index c w k (fx- h-1 y) x))))) (define (flomap-ccw-rotate fm) (match-define (flomap vs c w h) fm) (define w-1 (fx- w 1)) (inline-build-flomap c h w (λ (k x y i) (unsafe-flvector-ref vs (coords->index c w k y (fx- w-1 x))))))** (struct: invertible-2d-function ([f : (Flonum Flonum -> (values Flonum Flonum))]<br>[g : (Flonum Flonum -> (values Flonum Flonum)])) **(define-type Flomap-Transform (Integer Integer -> invertible-2d-function)) (: transform-compose (Flomap-Transform Flomap-Transform -> Flomap-Transform)) (define ((transform-compose t1 t2) w h) (match-define (invertible-2d-function f1 g1) (t1 w h)) (match-define (invertible-2d-function f2 g2) (t2 w h)) (invertible-2d-function (λ: ([x : Flonum] [y : Flonum]) (let-values ([(x y) (f2 x y)]) (f1 x y))) (λ: ([x : Flonum] [y : Flonum]) (let-values ([(x y) (g1 x y)]) (g2 x y))))) (: flomap-transform (case-> (flomap Flomap-Transform -> flomap) (flomap Flomap-Transform Real Real Real Real -> flomap))) (define flomap-transform (case-lambda [(fm t) (match-define (flomap vs c w h) fm) (match-define (invertible-2d-function f g) (t w h)) (define x-min +inf.0) (define x-max -inf.0) (define y-min +inf.0) (define y-max -inf.0) (let: y-loop : Void ([y : Integer 0]) (when (y . fx< . h) (let: x-loop : Void ([x : Integer 0]) (cond [(x . fx< . w) (define-values (new-x new-y) (f (+ 0.5 (fx->fl x)) (+ 0.5 (fx->fl y)))) (when (new-x . < . x-min) (set! x-min new-x)) (when (new-x . > . x-max) (set! x-max new-x)) (when (new-y . < . y-min) (set! y-min new-y)) (when (new-y . > . y-max) (set! y-max new-y)) (x-loop (fx+ x 1))] [else (y-loop (fx+ y 1))])))) (flomap-transform fm t x-min x-max y-min y-max)] [(fm t x-min x-max y-min y-max) (let ([x-min (real->double-flonum x-min)] [x-max (real->double-flonum x-max)] [y-min (real->double-flonum y-min)] [y-max (real->double-flonum y-max)]) (match-define (flomap vs c w h) fm) (match-define (invertible-2d-function f g) (t w h)) (define int-x-min (fl->fx (floor x-min))) (define int-x-max (fl->fx (ceiling x-max))) (define int-y-min (fl->fx (floor y-min))) (define int-y-max (fl->fx (ceiling y-max))) (define new-w (- int-x-max int-x-min)) (define new-h (- int-y-max int-y-min)) (define x-offset (+ 0.5 (fx->fl int-x-min))) (define y-offset (+ 0.5 (fx->fl int-y-min))) (inline-build-flomap c new-w new-h (λ (k x y i) (define-values (old-x old-y) (g (+ (fx->fl x) x-offset) (+ (fx->fl y) y-offset))) (flomap-bilinear-ref fm k old-x old-y))))]))**

**#lang typed/racket/base (require racket/flonum (except-in racket/fixnum fl->fx fx->fl) racket/match racket/math "flonum.rkt" "flomap-struct.rkt" "flomap-stats.rkt") (provide flomap-lift flomap-lift2 flomap-lift-helper flomap-lift-helper2 fmneg fmabs fmsqr fmsin fmcos fmtan fmlog fmexp fmsqrt fmasin fmacos fmatan fmround fmfloor fmceiling fmtruncate fmzero fm+ fm- fm\* fm/ fmmin fmmax flomap-normalize flomap-multiply-alpha flomap-divide-alpha) ; =================================================================================================== ; Unary (: flomap-lift-helper : (Float -> Float) -> (flomap -> flomap)) (define (flomap-lift-helper f) (λ: ([fm : flomap]) (match-define (flomap vs c w h) fm) (flomap (inline-build-flvector (\* c w h) (λ (i) (f (unsafe-flvector-ref vs i)))) c w h))) (: flomap-lift ((Flonum -> Real) -> (flomap -> flomap))) (define (flomap-lift op) (flomap-lift-helper (λ (x) (real->double-flonum (op x))))) (define fmneg (flomap-lift-helper -)) (define fmabs (flomap-lift-helper abs)) (define fmsqr (flomap-lift-helper sqr)) (define fmsin (flomap-lift-helper sin)) (define fmcos (flomap-lift-helper cos)) (define fmtan (flomap-lift-helper tan)) (define fmlog (flomap-lift-helper fllog)) (define fmexp (flomap-lift-helper exp)) (define fmsqrt (flomap-lift-helper flsqrt)) (define fmasin (flomap-lift-helper asin)) (define fmacos (flomap-lift-helper acos)) (define fmatan (flomap-lift-helper atan)) (define fmround (flomap-lift-helper round)) (define fmfloor (flomap-lift-helper floor)) (define fmceiling (flomap-lift-helper ceiling)) (define fmtruncate (flomap-lift-helper truncate)) (define fmzero (flomap-lift-helper (λ (x) (if (x . = . 0.0) 1.0 0.0)))) ; ;; =================================================================================================== ; Binary (: flomap-lift-helper2 : Symbol (Float Float -> Float) -> ((U Real flomap) (U Real flomap) -> flomap)) (define (flomap-lift-helper2 name f) (let: () (λ: ([fm1 : (U Real flomap)] [fm2 : (U Real flomap)]) (cond [(and (real? fm1) (real? fm2)) (error name "expected at least one flomap argument; given ~e and ~e" fm1 fm2)] [(real? fm1) (let ([fm1 (real->double-flonum fm1)]) ((flomap-lift-helper (λ (v) (f fm1 v))) fm2))] [(real? fm2) (let ([fm2 (real->double-flonum fm2)]) ((flomap-lift-helper (λ (v) (f v fm2))) fm1))] [else (match-define (flomap vs1 c1 w h) fm1) (match-define (flomap vs2 c2 w2 h2) fm2) (cond [(not (and (= w w2) (= h h2))) (error name "expected same-size flomaps; given sizes ~e×~e and ~e×~e" w h w2 h2)] [(= c1 c2) (define n (\* c1 w h)) (define res-vs (make-flvector n)) (flomap (inline-build-flvector n (λ (i) (f (unsafe-flvector-ref vs1 i) (unsafe-flvector-ref vs2 i)))) c1 w h)] [(= c1 1) (inline-build-flomap c2 w h (λ (k x y i) (f (unsafe-flvector-ref vs1 (coords->index 1 w 0 x y)) (unsafe-flvector-ref vs2 i))))] [(= c2 1) (inline-build-flomap c1 w h (λ (k x y i) (f (unsafe-flvector-ref vs1 i) (unsafe-flvector-ref vs2 (coords->index 1 w 0 x y)))))] [else (error name (string-append "expected flomaps with the same number of components, " "or a flomap with 1 component and any same-size flomap; " "given flomaps with ~e and ~e components") c1 c2)])])))) (: flomap-lift2 (Symbol (Flonum Flonum -> Real) -> ((U Real flomap) (U Real flomap) -> flomap))) (define (flomap-lift2 name f) (flomap-lift-helper2 name (λ (x y) (real->double-flonum (f x y))))) (define fm+ (flomap-lift-helper2 'fm+ +)) (define fm- (flomap-lift-helper2 'fm- -)) (define fm\* (flomap-lift-helper2 'fm\* \*)) (define fm/ (flomap-lift-helper2 'fm/ /)) (define fmmin (flomap-lift-helper2 'fmmin min)) (define fmmax (flomap-lift-helper2 'fmmax max)) (: flomap-normalize (flomap -> flomap)) (define (flomap-normalize fm) (define-values (v-min v-max) (flomap-extreme-values fm)) (define v-size (- v-max v-min)) (let\* ([fm (fm- fm v-min)] [fm (if (v-size . = . 0.0) fm (fm/ fm v-size))]) fm)) (define fmdiv/zero (flomap-lift-helper2 'fmdiv/zero (λ (x y) (if (y . = . 0.0) 0.0 (/ x y))))) (: flomap-divide-alpha (flomap -> flomap)) (define (flomap-divide-alpha fm) (match-define (flomap \_ c w h) fm) (cond [(c . <= . 1) fm] [else (define alpha-fm (flomap-ref-component fm 0)) (flomap-append-components alpha-fm (fmdiv/zero (flomap-drop-components fm 1) alpha-fm))]))**

**#lang typed/racket/base (require racket/flonum (except-in racket/fixnum fx->fl fl->fx) racket/match racket/math "flonum.rkt" "flomap.rkt") (provide deep-flomap deep-flomap? deep-flomap-argb deep-flomap-z deep-flomap-width deep-flomap-height deep-flomap-z-min deep-flomap-z-max deep-flomap-size deep-flomap-alpha deep-flomap-rgb flomap->deep-flomap ; Sizing deep-flomap-inset deep-flomap-trim deep-flomap-scale deep-flomap-resize ; Z-adjusting deep-flomap-scale-z deep-flomap-smooth-z deep-flomap-raise deep-flomap-tilt deep-flomap-emboss deep-flomap-bulge deep-flomap-bulge-round deep-flomap-bulge-round-rect deep-flomap-bulge-spheroid deep-flomap-bulge-horizontal deep-flomap-bulge-vertical deep-flomap-bulge-ripple ; Compositing deep-flomap-pin deep-flomap-pin\* deep-flomap-lt-superimpose deep-flomap-lc-superimpose deep-flomap-lb-superimpose deep-flomap-ct-superimpose deep-flomap-cc-superimpose deep-flomap-cb-superimpose deep-flomap-rt-superimpose deep-flomap-rc-superimpose deep-flomap-rb-superimpose deep-flomap-vl-append deep-flomap-vc-append deep-flomap-vr-append deep-flomap-ht-append deep-flomap-hc-append deep-flomap-hb-append) (struct: deep-flomap ([argb : flomap] [z : flomap])**  $\theta$ :transpa  **#:guard (λ (argb-fm z-fm name) (match-define (flomap \_ 4 w h) argb-fm) (match-define (flomap \_ 1 zw zh) z-fm) (unless (and (= w zw) (= h zh)) (error 'deep-flomap "expected flomaps of equal dimension; given dimensions ~e×~e and ~e×~e" w h zw zh)) (values argb-fm z-fm))) (: flomap->deep-flomap (flomap -> deep-flomap)) (define (flomap->deep-flomap argb-fm) (match-define (flomap \_ 4 w h) argb-fm) (deep-flomap argb-fm (make-flomap 1 w h))) (: deep-flomap-width (deep-flomap -> Nonnegative-Fixnum)) (define (deep-flomap-width dfm) (define w (flomap-width (deep-flomap-argb dfm))) (with-asserts ([w nonnegative-fixnum?]) w)) (: deep-flomap-height (deep-flomap -> Nonnegative-Fixnum)) (define (deep-flomap-height dfm) (define h (flomap-height (deep-flomap-argb dfm))) (with-asserts ([h nonnegative-fixnum?]) h)) (: deep-flomap-z-min (deep-flomap -> Flonum)) (define (deep-flomap-z-min dfm) (flomap-min-value (deep-flomap-z dfm))) (: deep-flomap-z-max (deep-flomap -> Flonum)) (define (deep-flomap-z-max dfm) (flomap-max-value (deep-flomap-z dfm))) (: deep-flomap-size (deep-flomap -> (values Nonnegative-Fixnum Nonnegative-Fixnum))) (define (deep-flomap-size dfm) (values (deep-flomap-width dfm) (deep-flomap-height dfm))) (: deep-flomap-alpha (deep-flomap -> flomap)) (define (deep-flomap-alpha dfm) (flomap-ref-component (deep-flomap-argb dfm) 0)) (: deep-flomap-rgb (deep-flomap -> flomap)) (define (deep-flomap-rgb dfm) (flomap-drop-components (deep-flomap-argb dfm) 1)) ; =================================================================================================== ; Z adjusters (: deep-flomap-scale-z (deep-flomap (U Real flomap) -> deep-flomap)) (define (deep-flomap-scale-z dfm z) (match-define (deep-flomap argb-fm z-fm) dfm) (deep-flomap argb-fm (fm\* z-fm z))) (: deep-flomap-smooth-z (deep-flomap Real -> deep-flomap)) (define (deep-flomap-smooth-z dfm σ) (let ([σ (exact->inexact σ)]) (match-define (deep-flomap argb-fm z-fm) dfm) (define new-z-fm (flomap-blur z-fm σ)) (deep-flomap argb-fm new-z-fm))) ; deep-flomap-raise and everything derived from it observe an invariant: ; when z is added, added z must be 0.0 everywhere alpha is 0.0 (: deep-flomap-raise (deep-flomap (U Real flomap) -> deep-flomap)) (define (deep-flomap-raise dfm z) (match-define (deep-flomap argb-fm z-fm) dfm) (define alpha-fm (deep-flomap-alpha dfm)) (deep-flomap argb-fm (fm+ z-fm (fm\* alpha-fm z)))) (: deep-flomap-emboss (deep-flomap Real (U Real flomap) -> deep-flomap)) (define (deep-flomap-emboss dfm xy-amt z-amt) (let ([σ (/ xy-amt 3.0)]) (define z-fm (flomap-normalize (deep-flomap-alpha dfm))) (define new-z-fm (fm\* (flomap-blur z-fm σ) z-amt)) (deep-flomap-raise dfm new-z-fm))) (: deep-flomap-bulge-helper (deep-flomap (Flonum Flonum -> Flonum) -> deep-flomap)) (define (deep-flomap-bulge-helper dfm f) (let () (define-values (w h) (deep-flomap-size dfm)) (define half-x-size (- (\* 0.5 (fx->fl w)) 0.5)) (define half-y-size (- (\* 0.5 (fx->fl h)) 0.5)) (define z-fm (inline-build-flomap 1 w h (λ (\_ x y i) (f (- (/ (fx->fl x) half-x-size) 1.0) (- (/ (fx->fl y) half-y-size) 1.0))))) (deep-flomap-raise dfm z-fm))) (: deep-flomap-bulge (deep-flomap (Flonum Flonum -> Real) -> deep-flomap)) (define (deep-flomap-bulge dfm f) (deep-flomap-bulge-helper dfm (λ (cx cy) (real->double-flonum (f cx cy)))))**

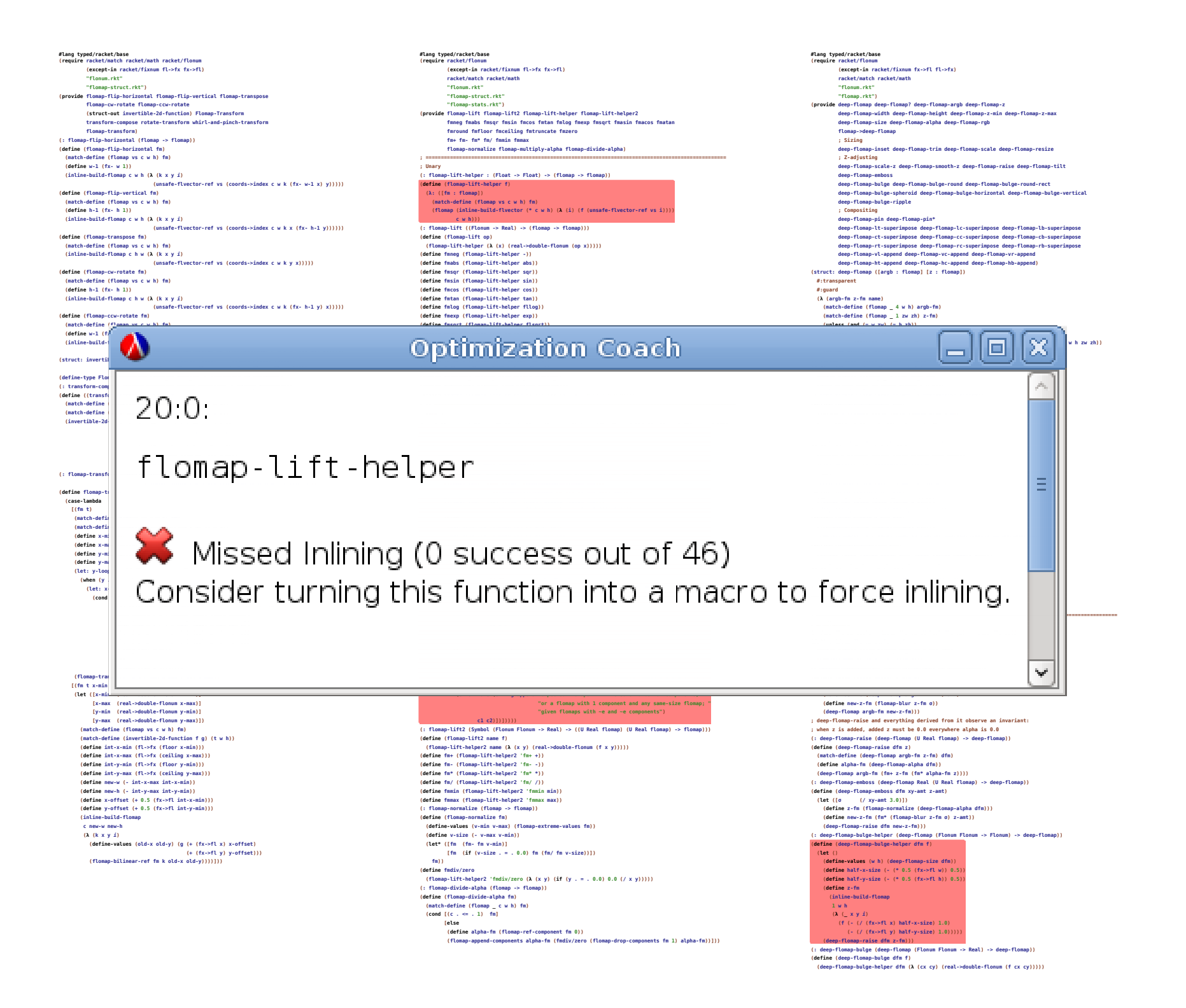

## Dialog between compilers and programmers

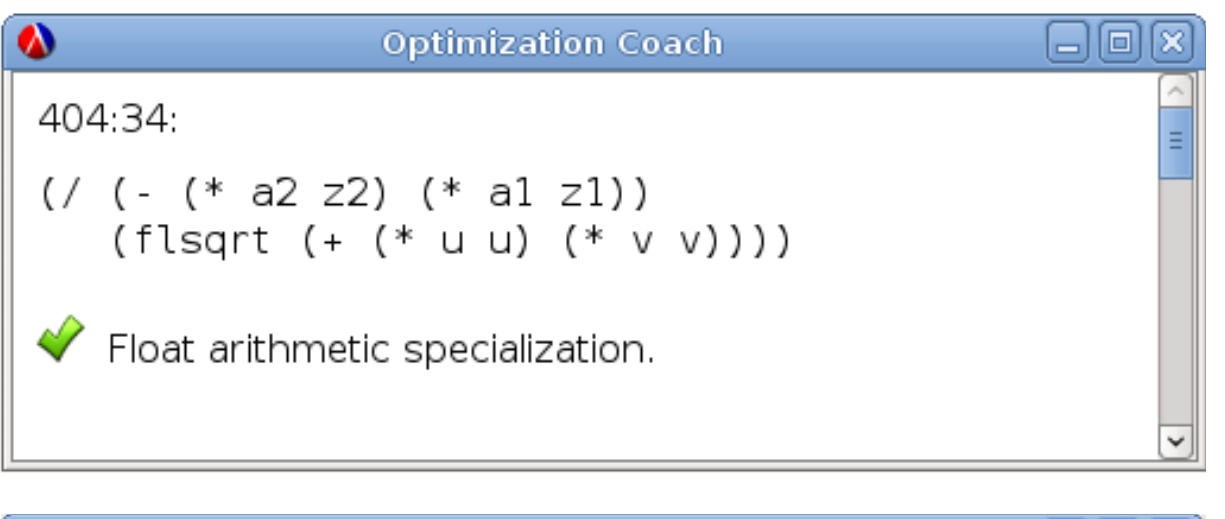

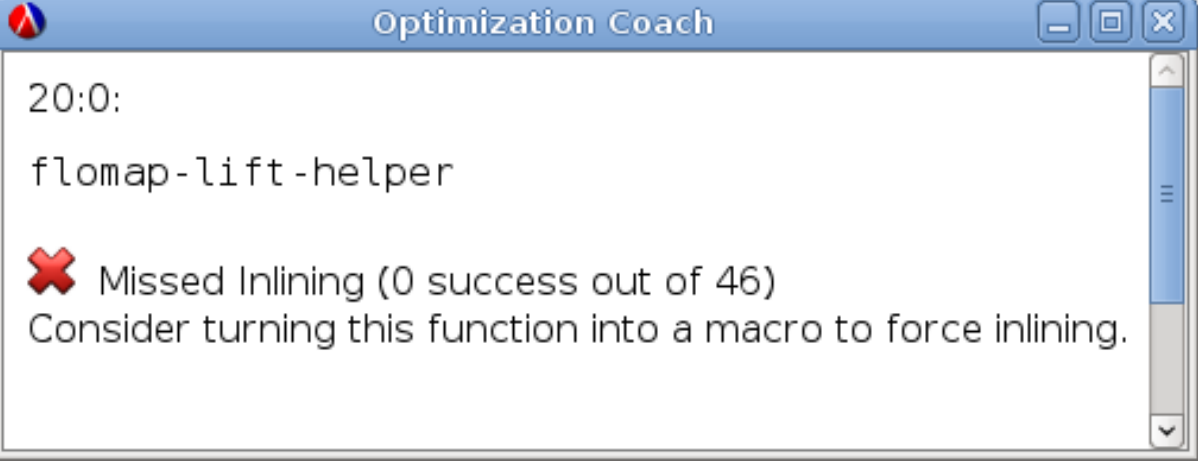

## Dialog between compilers and programmers

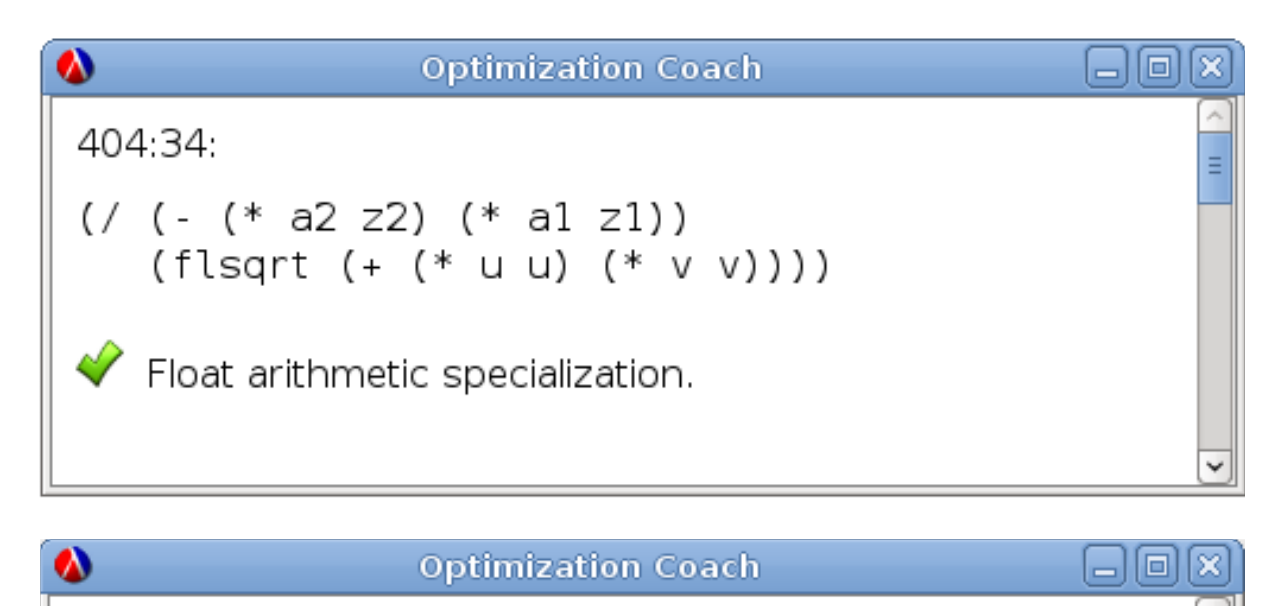

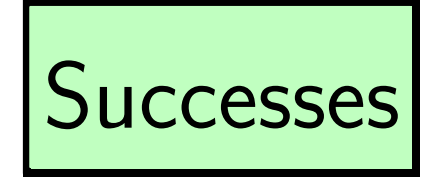

 $20:0:$ 

flomap-lift-helper

Missed Inlining (0 success out of 46) Consider turning this function into a macro to force inlining.

## Dialog between compilers and programmers

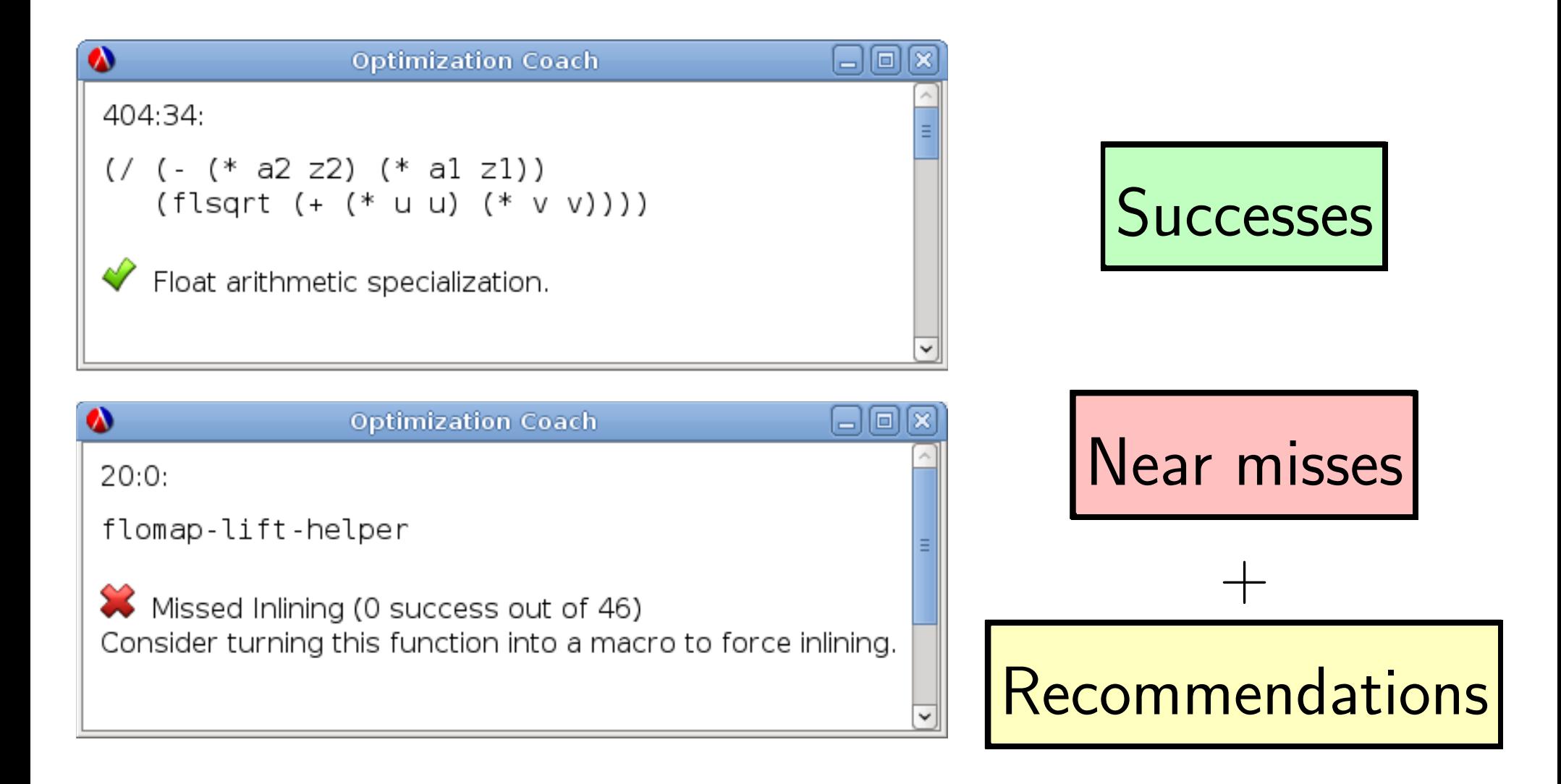

## Programmers can do more than compilers

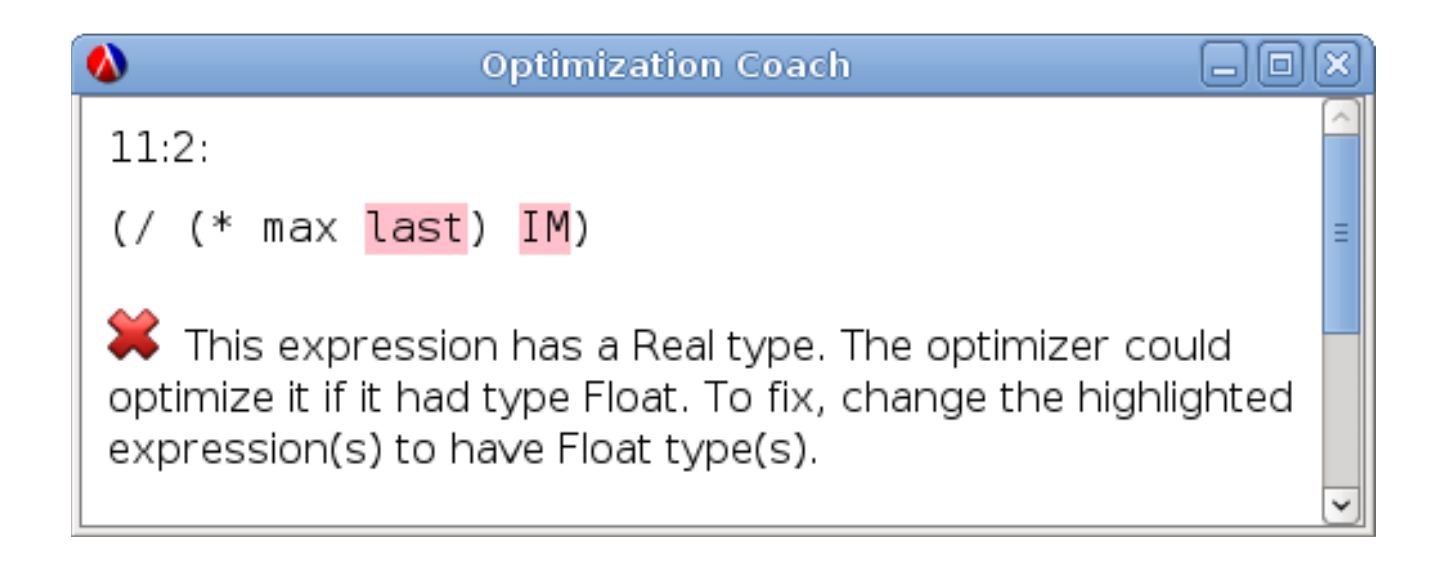

## Recommendations can change semantics!

$$
(\begin{array}{cc} 1 & 3 \end{array}) \qquad \rightarrow \frac{1}{3}
$$

 $( / 1.0 3.0) \rightarrow 0.3333333333333333$ 

# How does it work?

## Overview

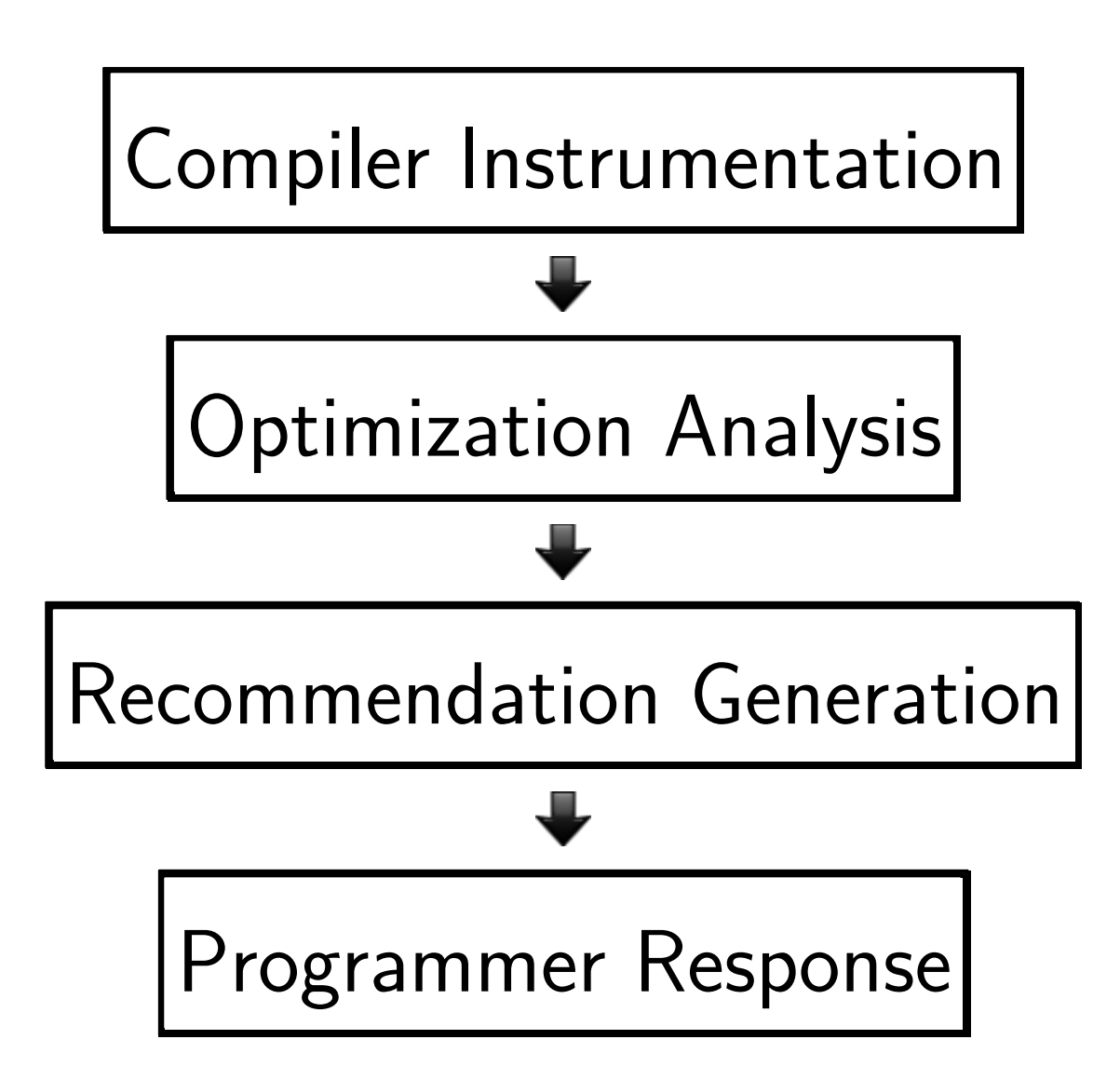

## A day in the life of a near miss

```
#lang typed/racket/base
```
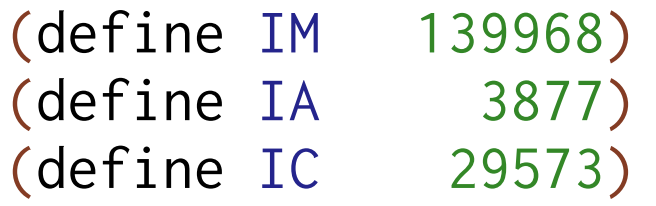

```
(define last 42)
(define min 35.3)
(define max 156.8)
(define (gen-random)
  (set! last (modulo (+ (* last IA) IC) IM))
  (+ (/ (* (- max min) last) IM) min))
```
## A day in the life of a near miss

#lang typed/racket/base

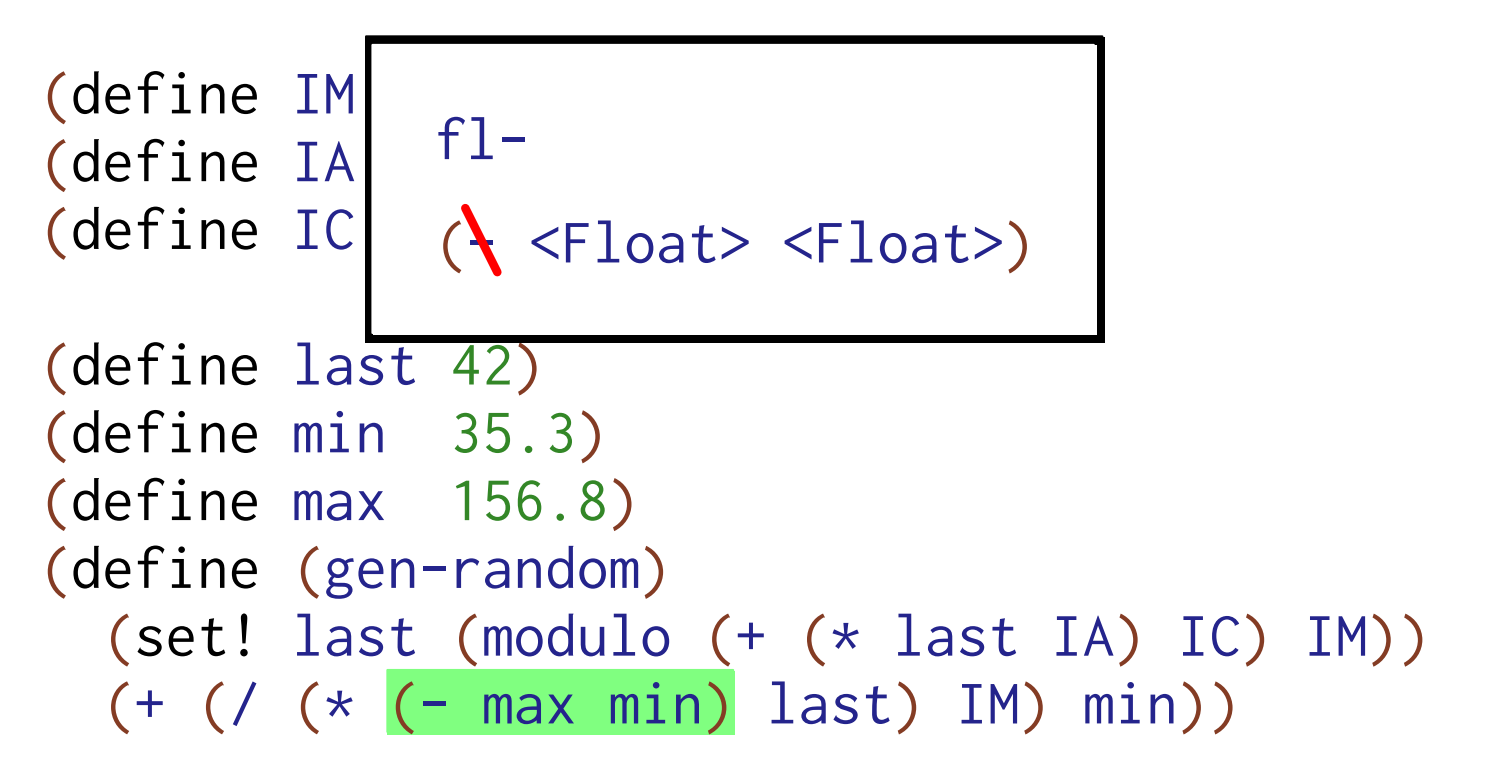

## A day in the life of a near miss

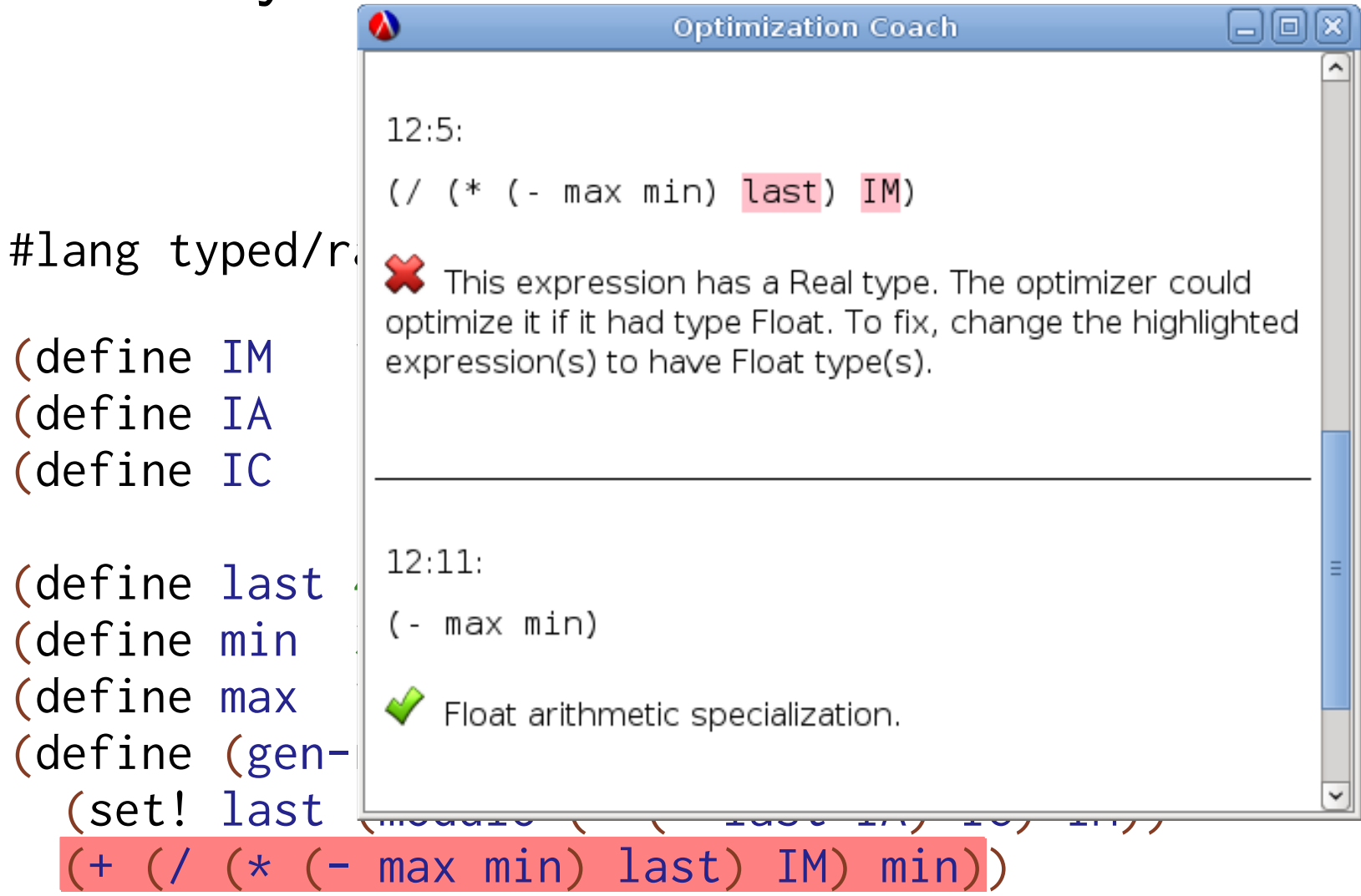

## Compiler Instrumentation

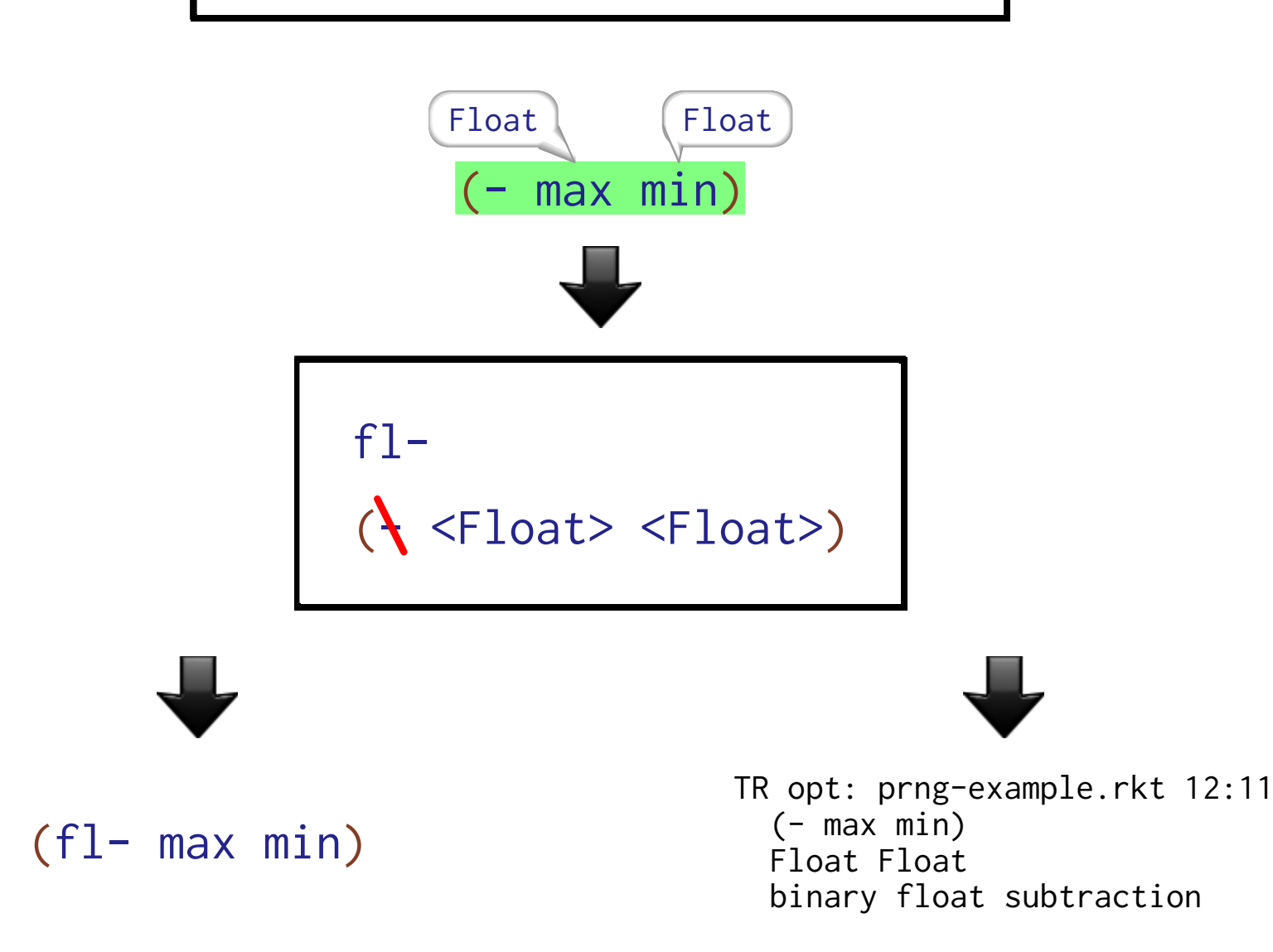

## Compiler Instrumentation

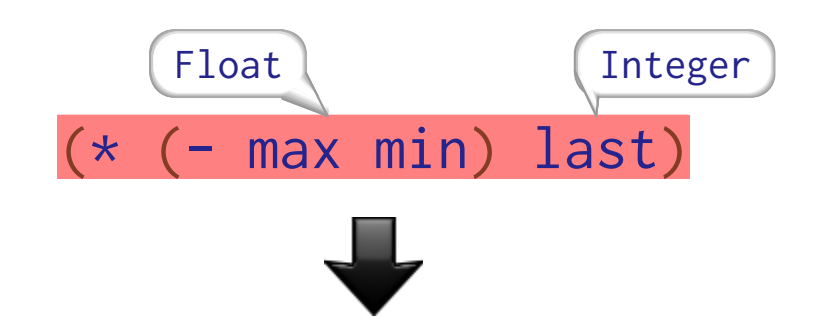

(\* <Number> <Number>) ; no change

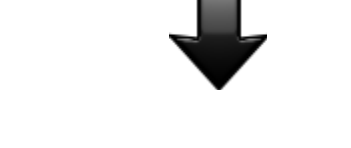

(\* (- max min) last)

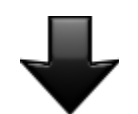

TR opt failure: prng-example.rkt 12:8  $(*$  (- max min) last) Float Integer generic multiplication

Optimization proximity Incomprehensible failure pruning Irrelevant failure pruning Harmless failure pruning Irritant analysis Causality merging Locality merging

## Optimization proximity

Incomprehensible failure pruning Irrelevant failure pruning Harmless failure pruning Irritant analysis Causality merging Locality merging

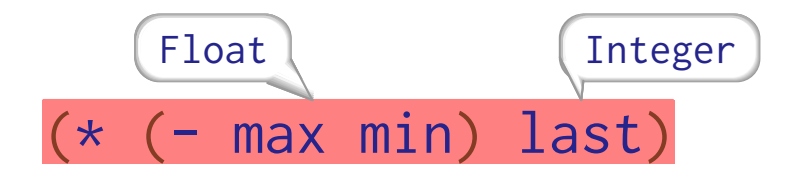

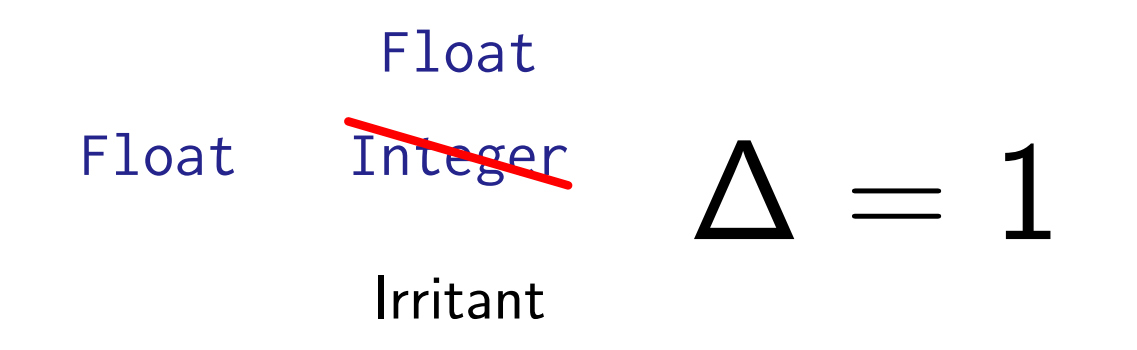

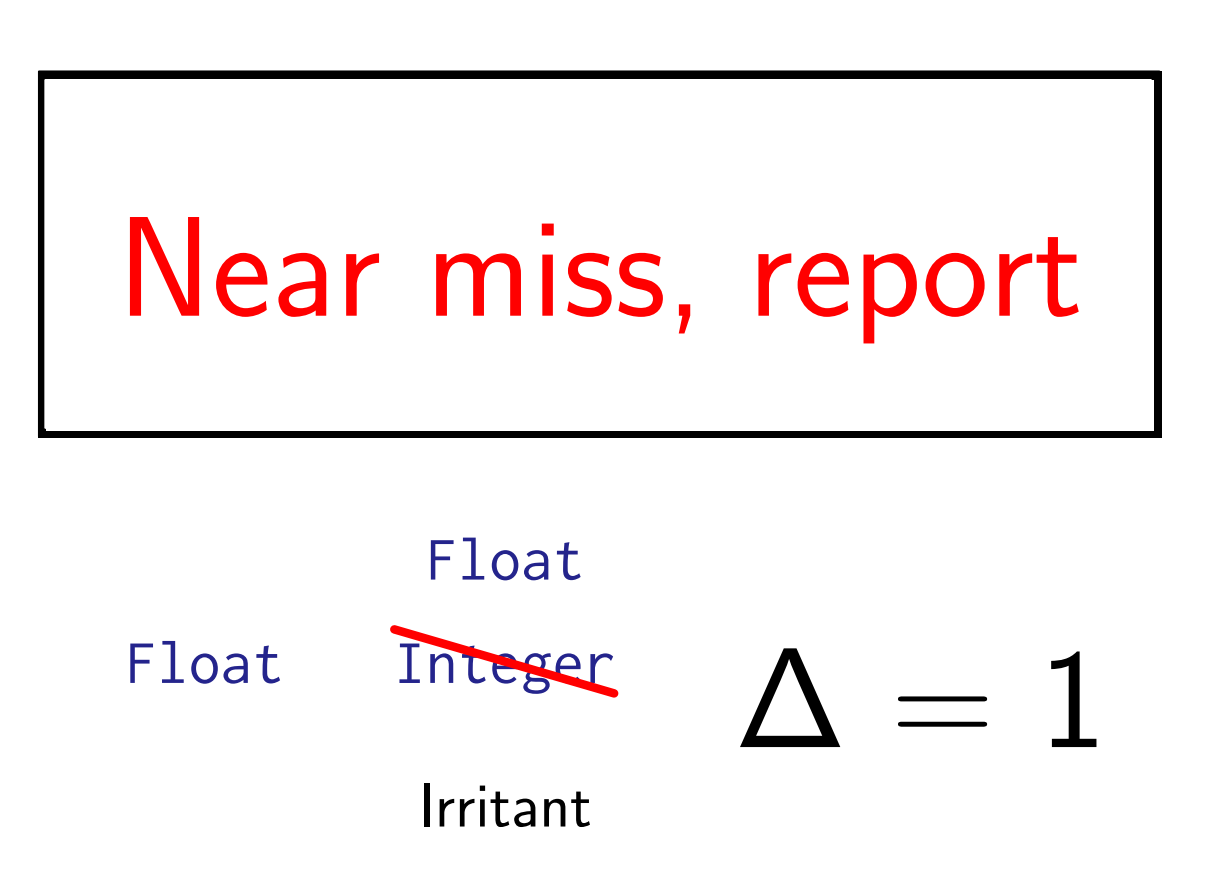

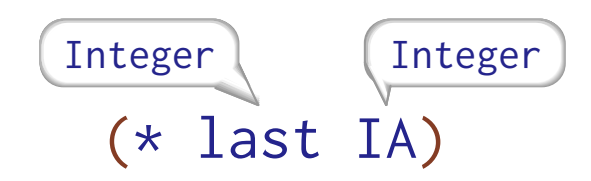

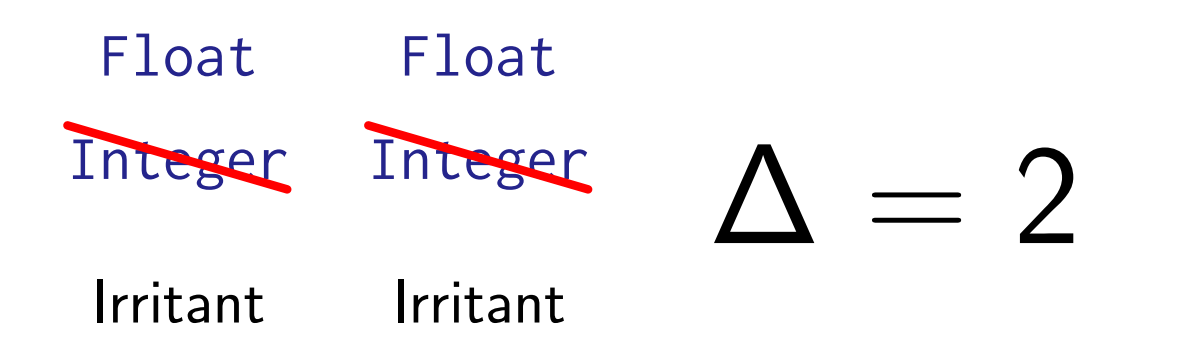

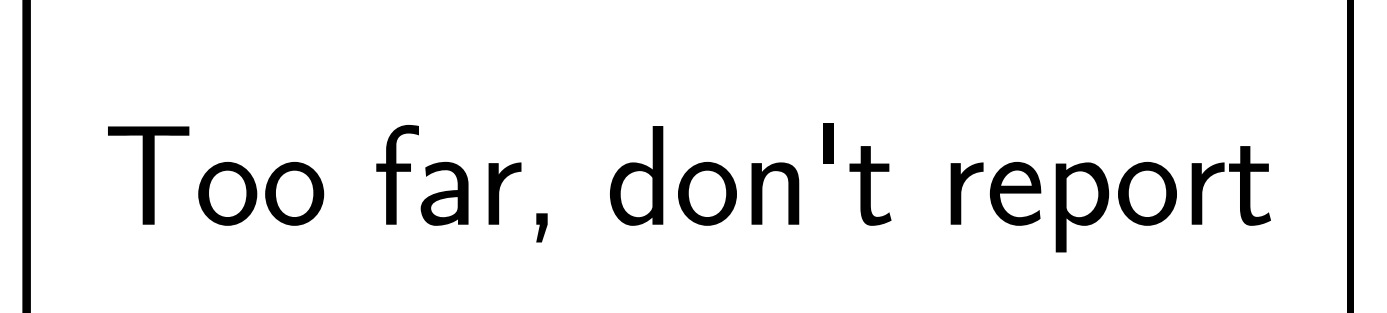

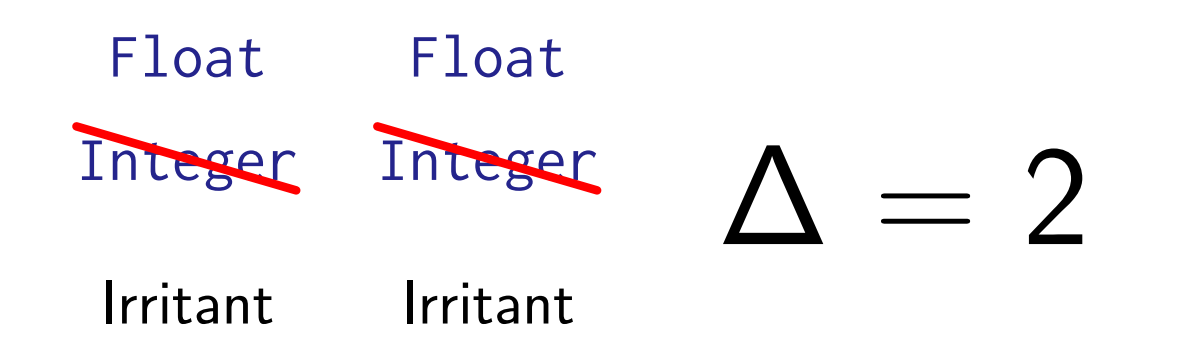

## Recommendation Generation

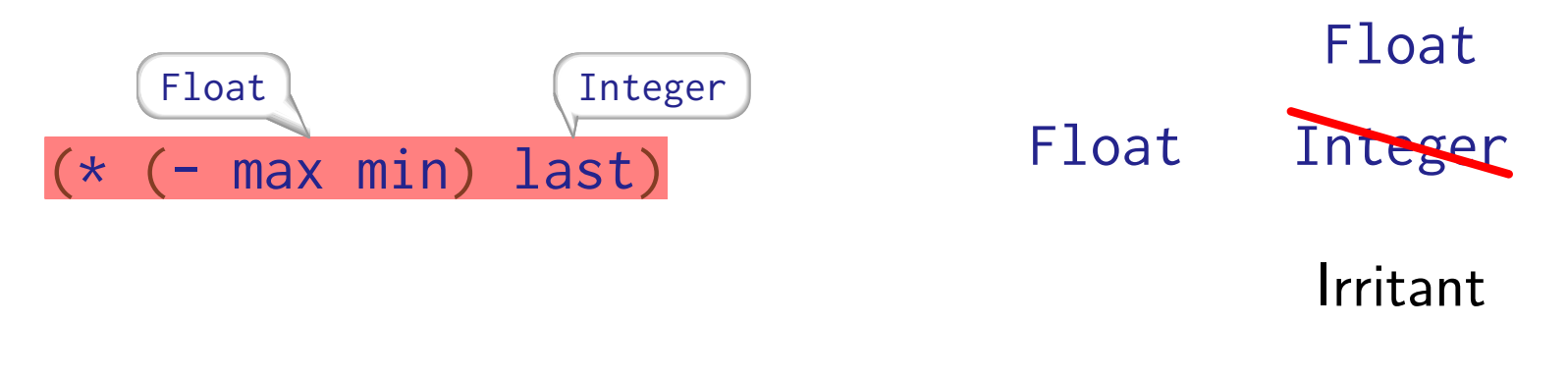

### $12:5:$

 $\left(\frac{1}{2} + \frac{1}{2} + \frac$ 

This expression has a Real type. The optimizer could optimize it if it had type Float. To fix, change the highlighted expression(s) to have Float type(s).

Programmer Response

$$
(\rightarrow f1 \text{ last}) \quad (\rightarrow f1 \text{ IM})
$$
  
(+ (/ (\* (- max min) last) N) min)

 $12:5:$ 

 $\left(\frac{1}{2} + \frac{1}{2} + \frac$ 

This expression has a Real type. The optimizer could optimize it if it had type Float. To fix, change the highlighted expression(s) to have Float type(s).

# How well does it work?

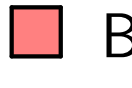

Baseline: Non-optimized

**Coached:** Followed recommendations (Minutes of work)

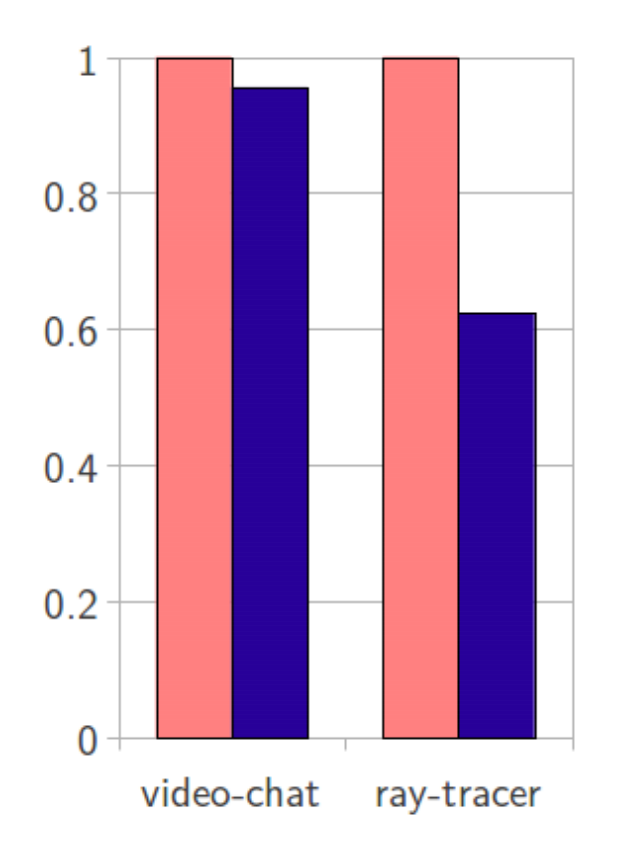

Lower is better

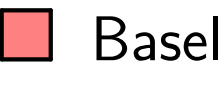

### Baseline: Non-optimized

## Coached: Followed recommendations (Minutes of work)

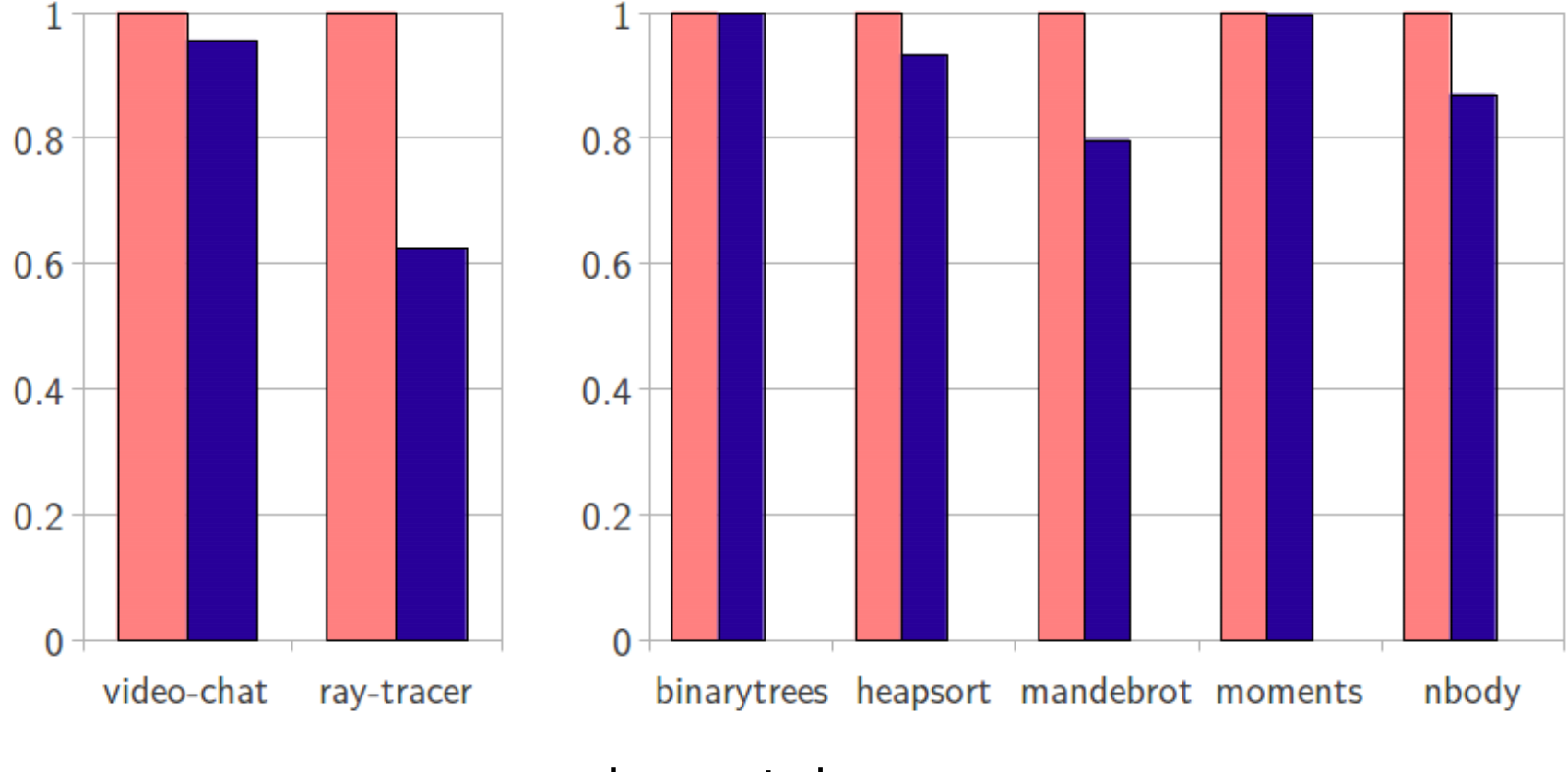

Lower is better

Baseline: Non-optimized

- Coached: Followed recommendations (Minutes of work)
- Gold standard: Hand-optimized by experts (Days of work)

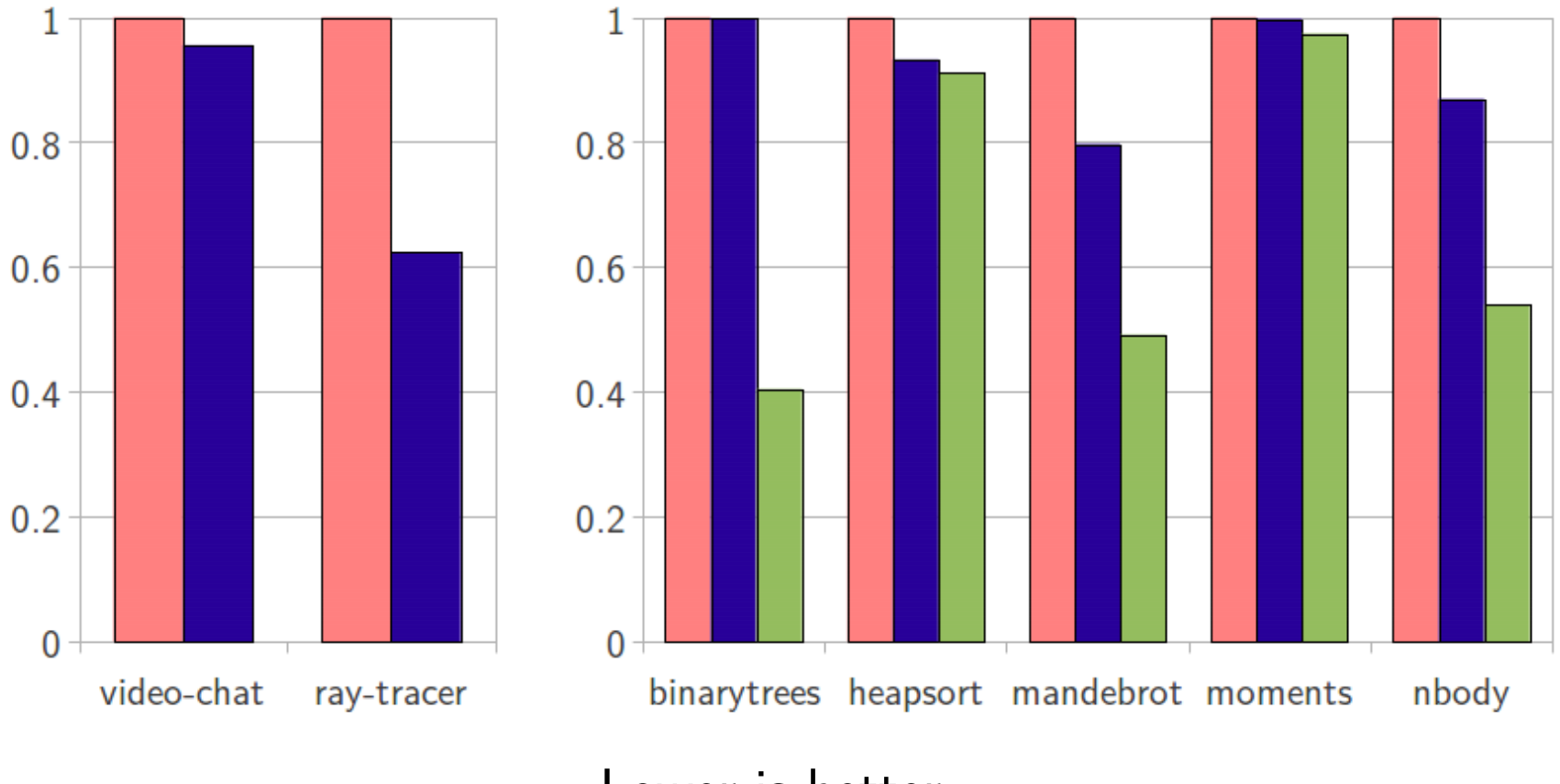

Lower is better

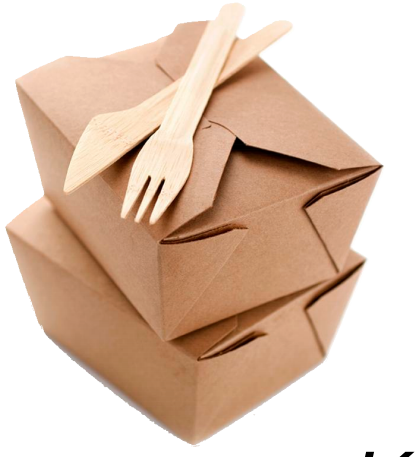

The take-away

Key idea: The compiler talks back

General optimization analysis techniques

 $+$  *Optimization-specific* heuristics

Targeted recommendations

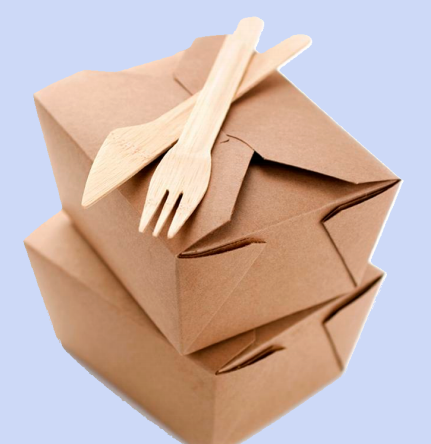

## The take-away

Key idea: The compiler talks back General optimization analysis techniques + Optimization-specific heuristics

Targeted recommendations

racket-lang.org